Державний університет «Житомирська політехніка» Факультет комп'ютерно-інтегрованих технологій, мехатроніки і робототехніки Кафедра метрології та інформаційно-вимірювальної техніки Спеціальність: 152 «Метрологія та інформаційно-вимірювальна техніка» Освітній ступінь: «магістр»

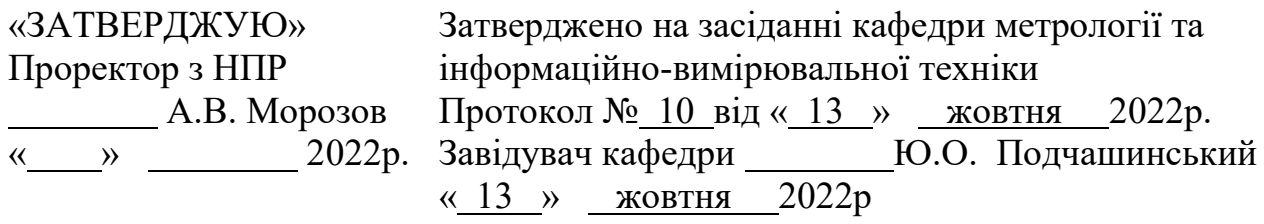

## ТЕСТОВІ ЗАВДАННЯ **МАТЕМАТИЧНІ ТА ПРОГРАМНІ ЗАСОБИ МОДЕЛЮВАННЯ ІНФОРМАЦІЙНО-ВИМІРЮВАЛЬНИХ СИСТЕМ**

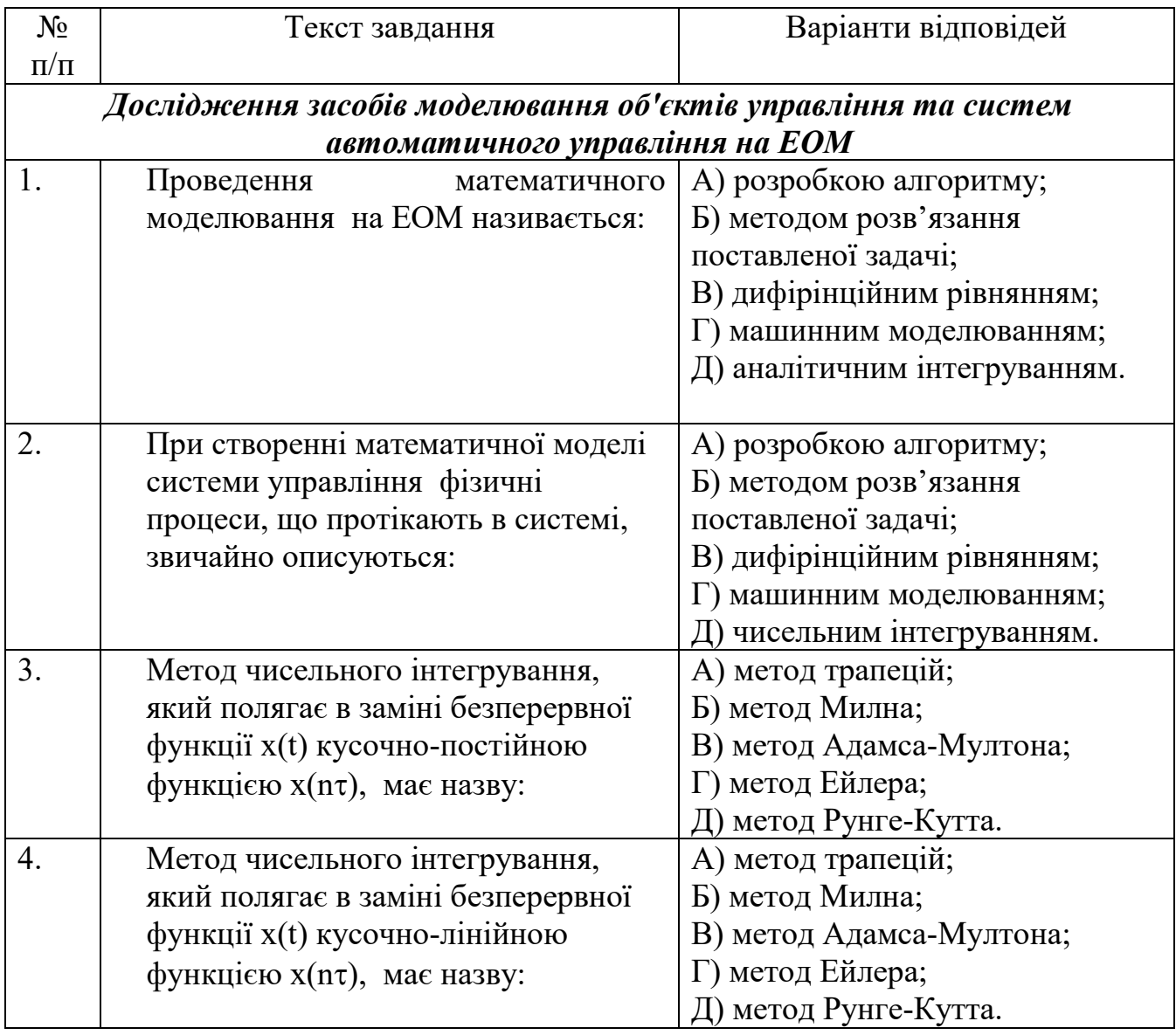

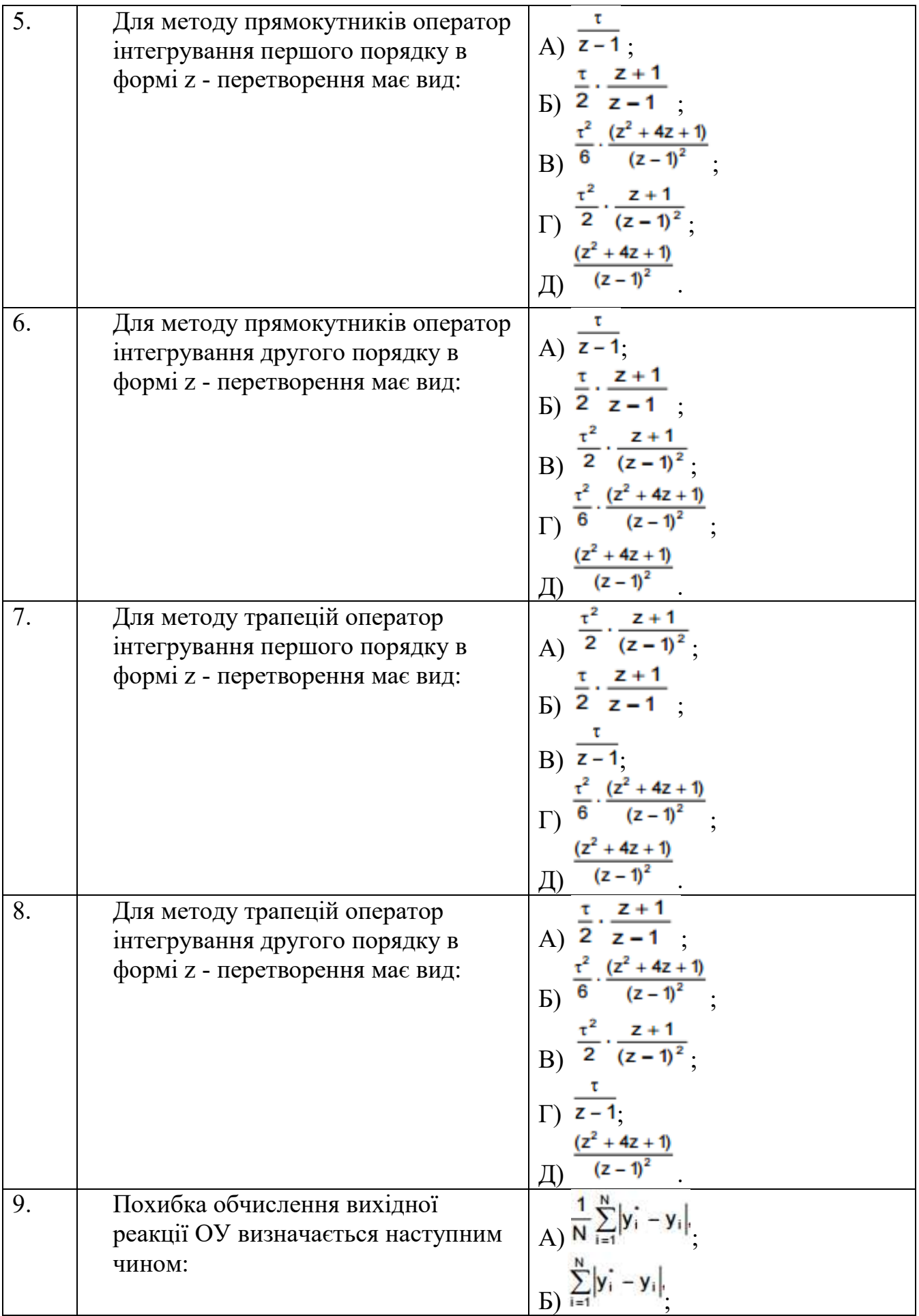

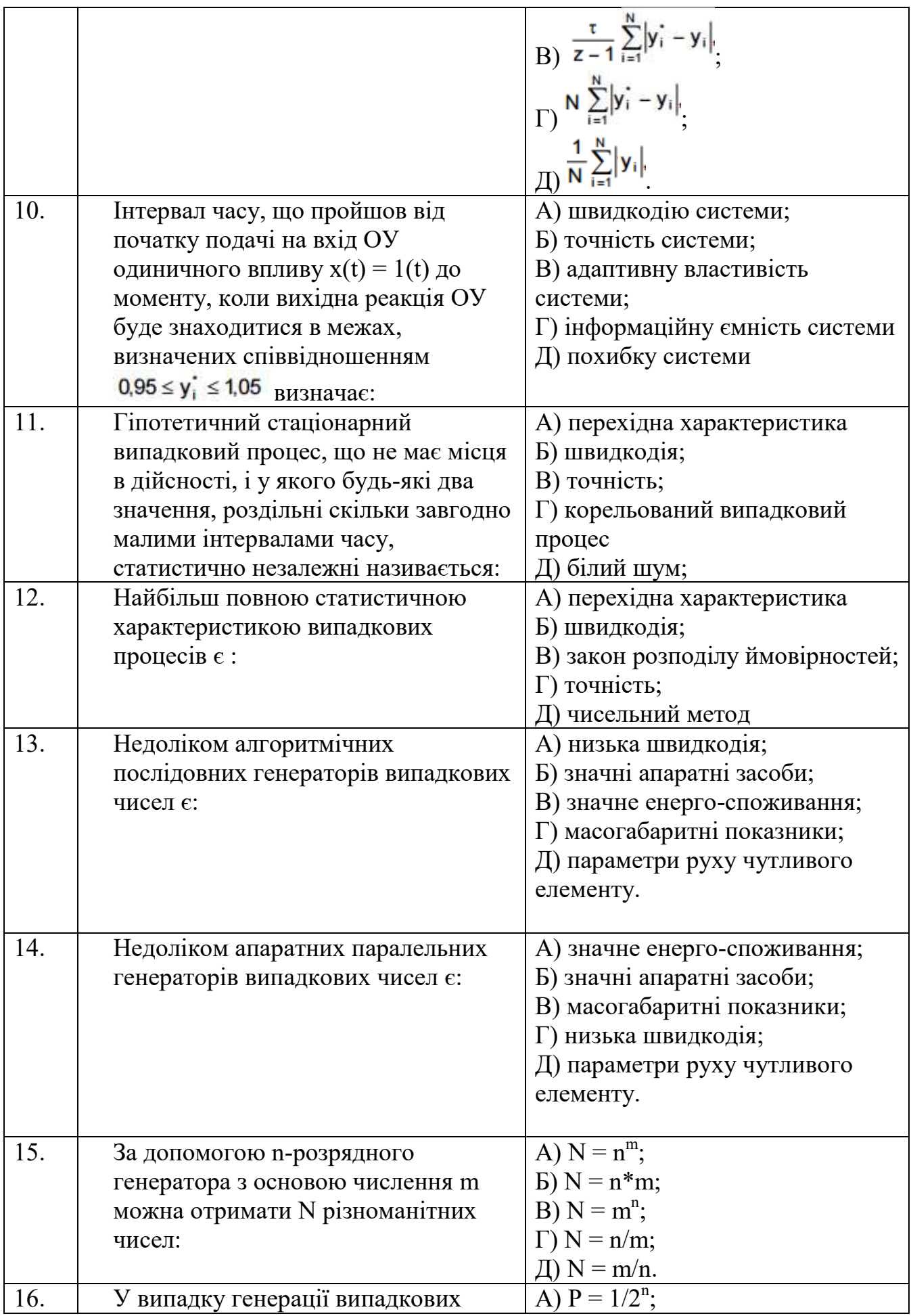

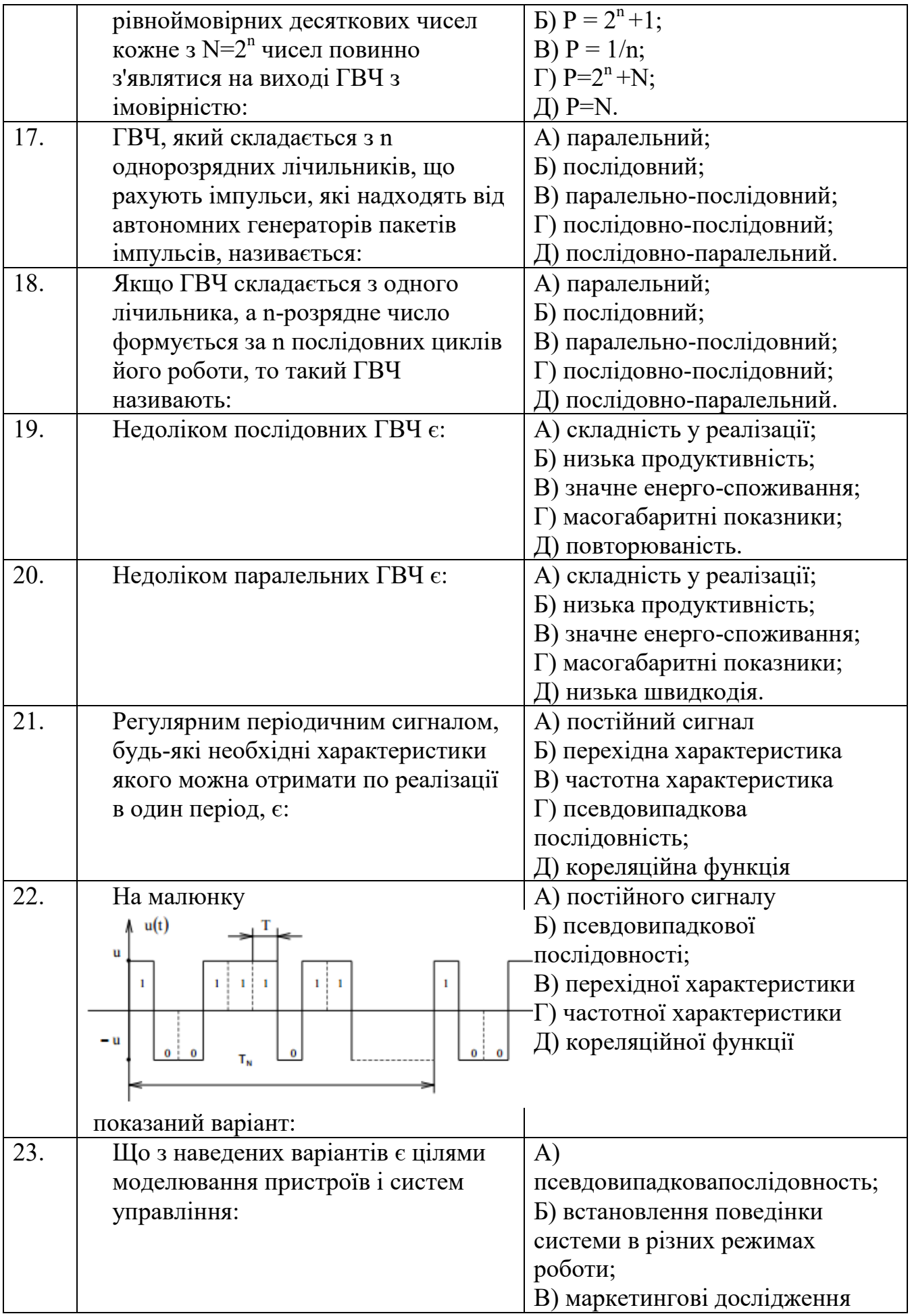

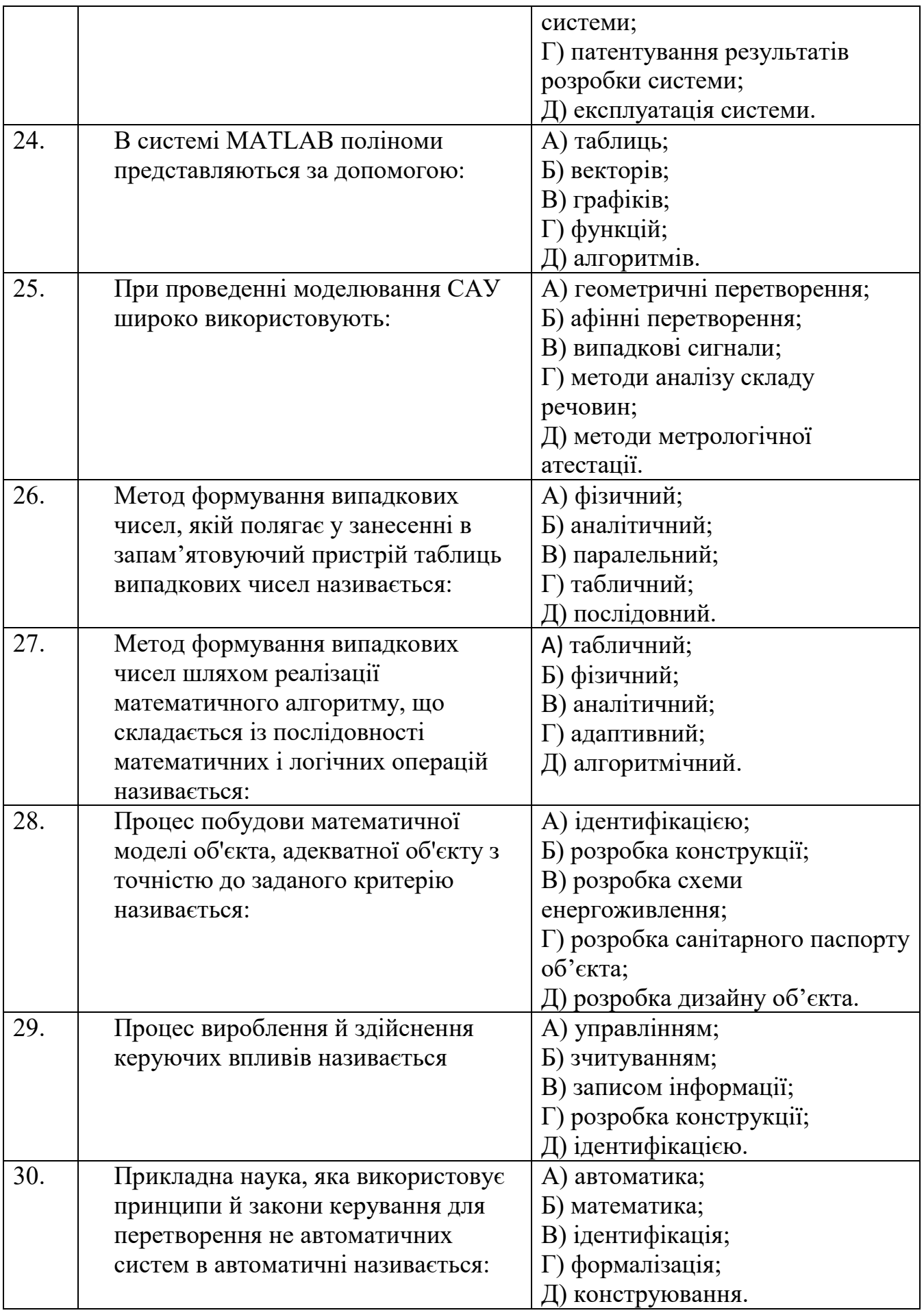

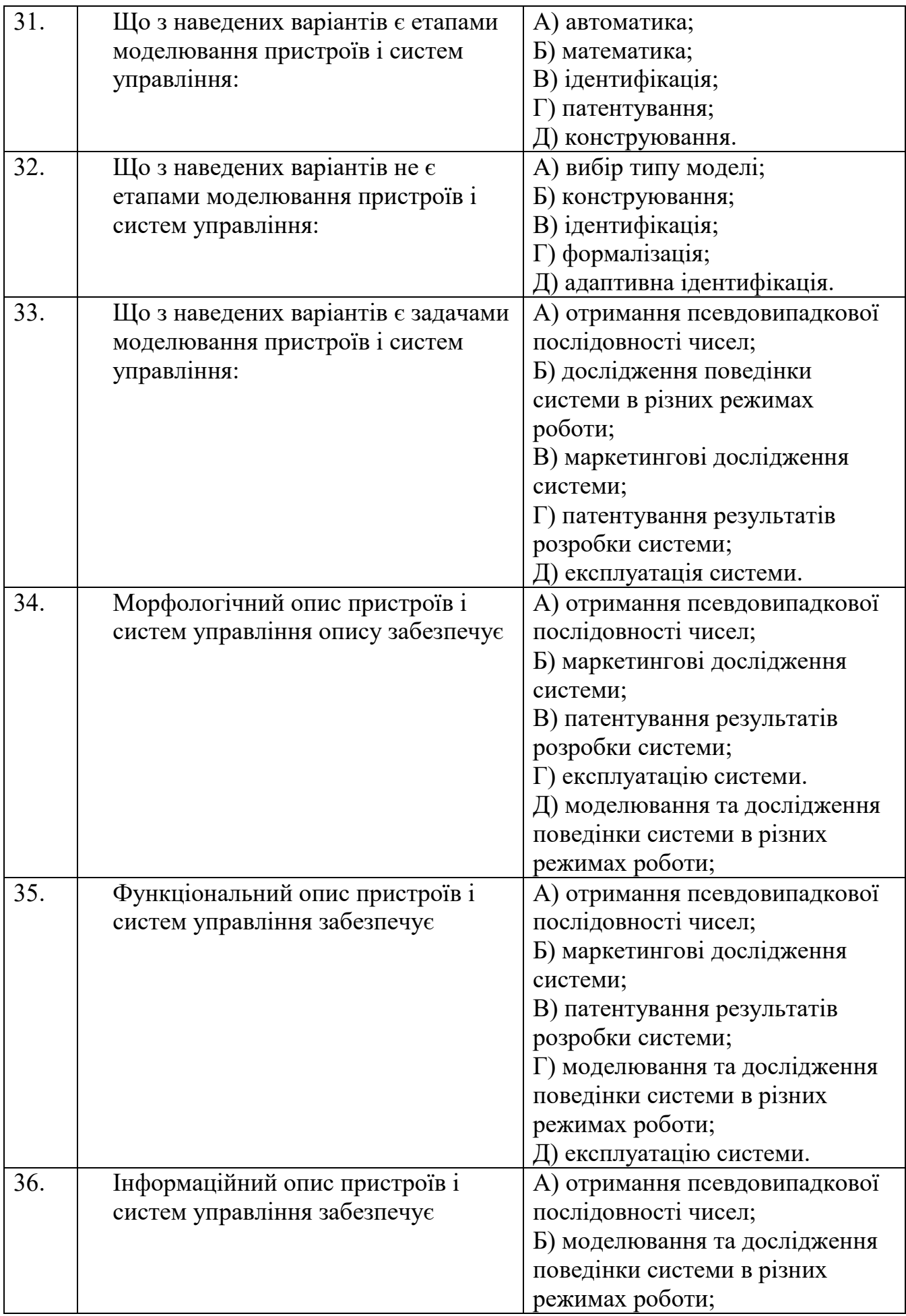

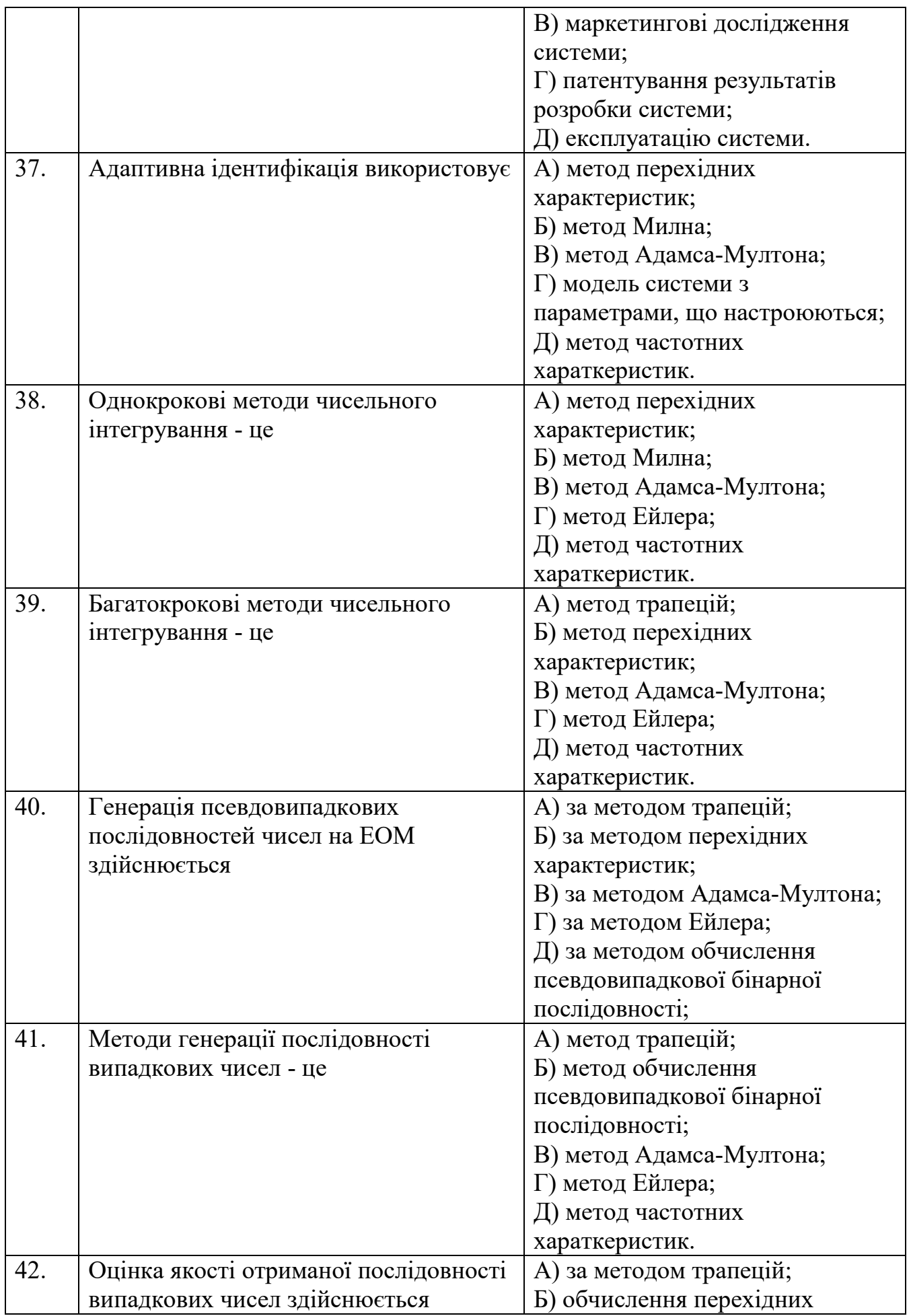

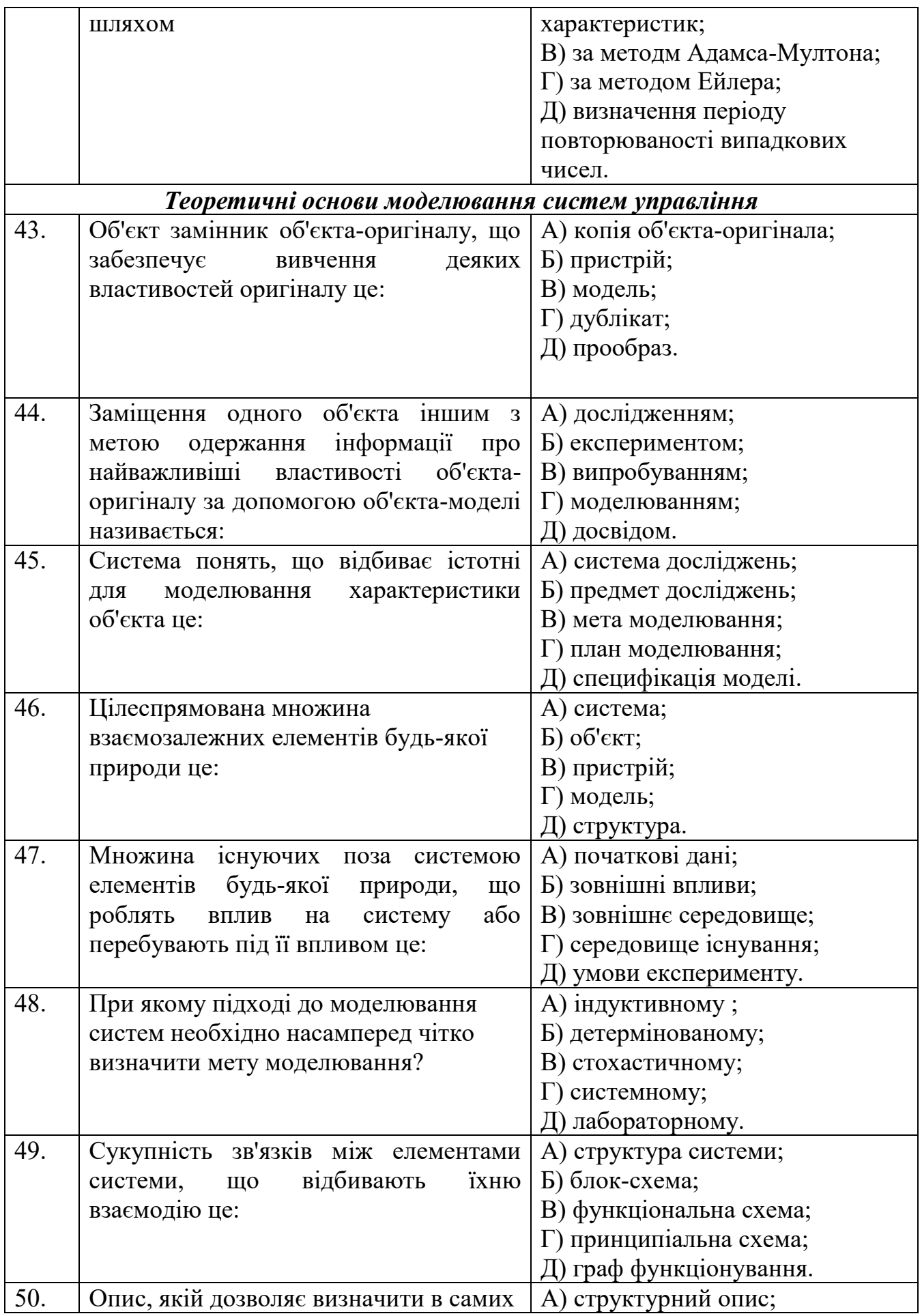

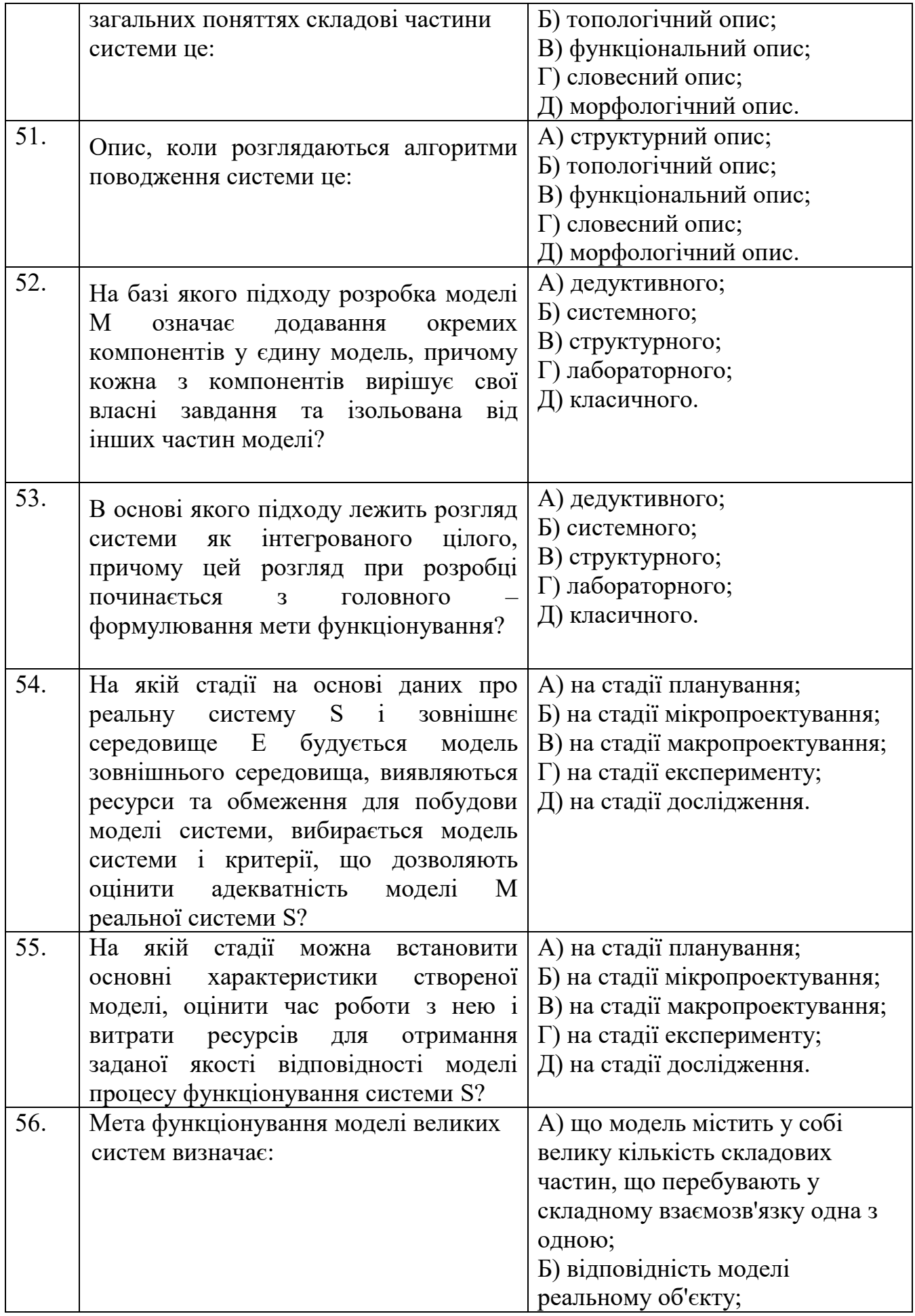

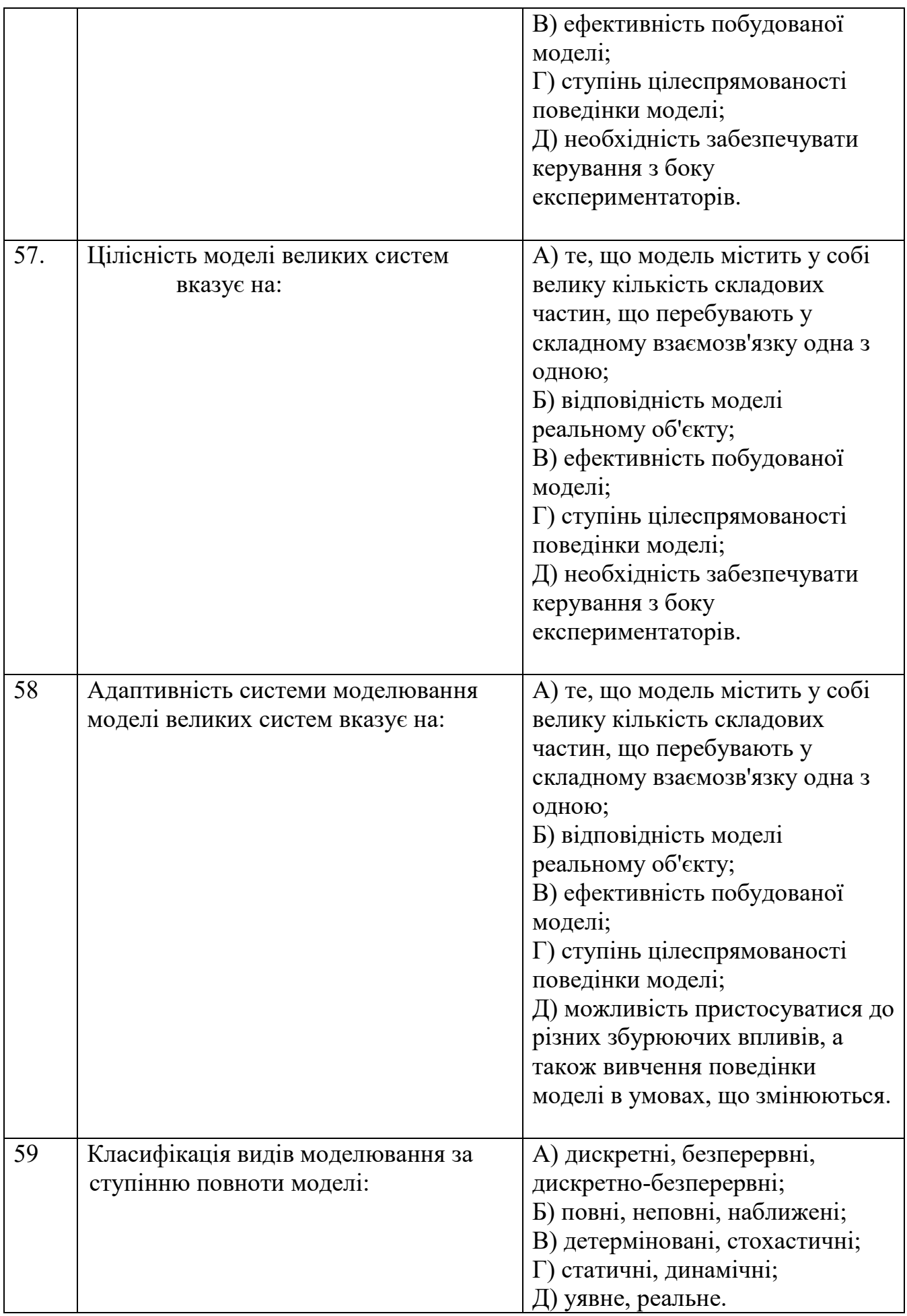

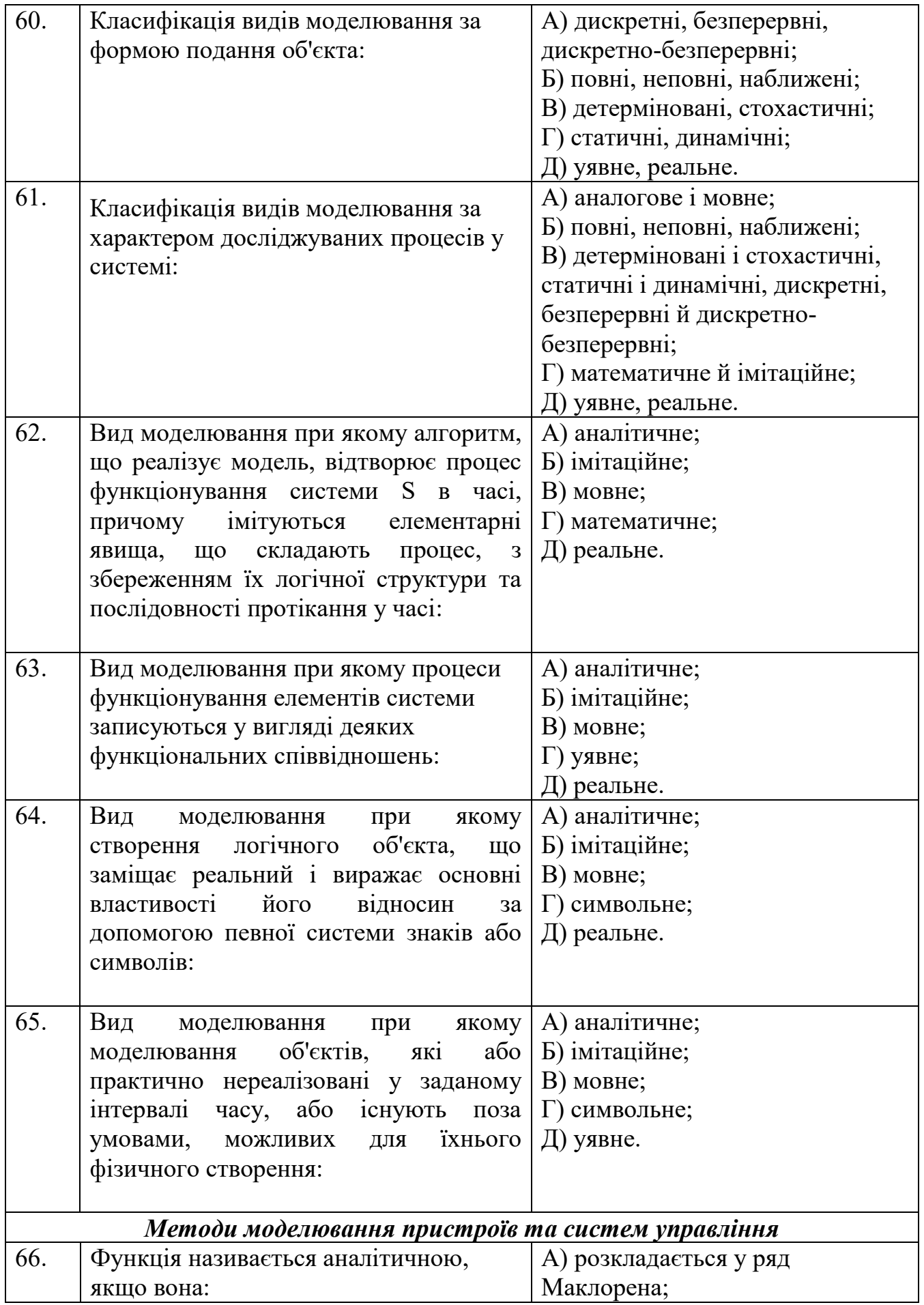

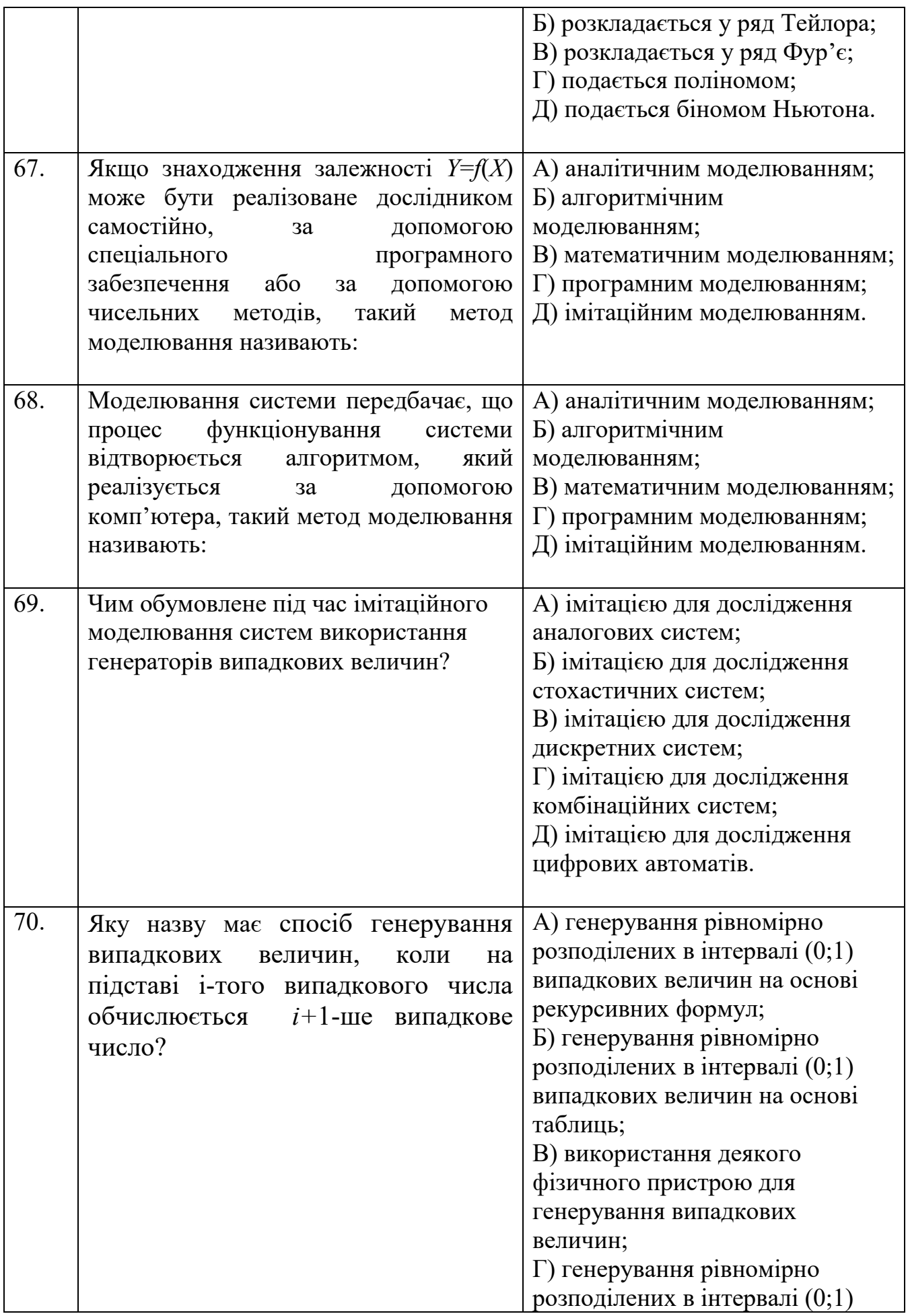

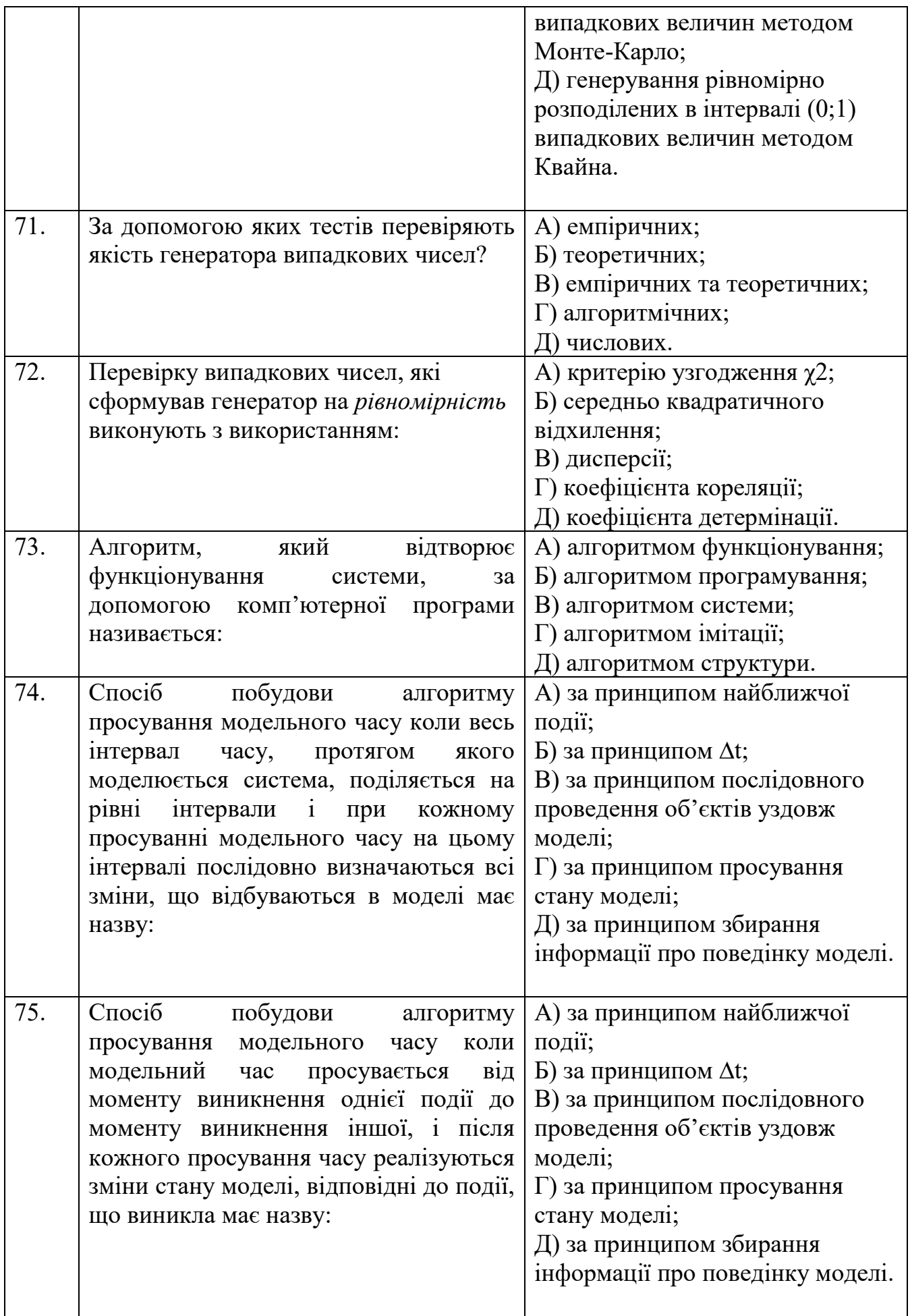

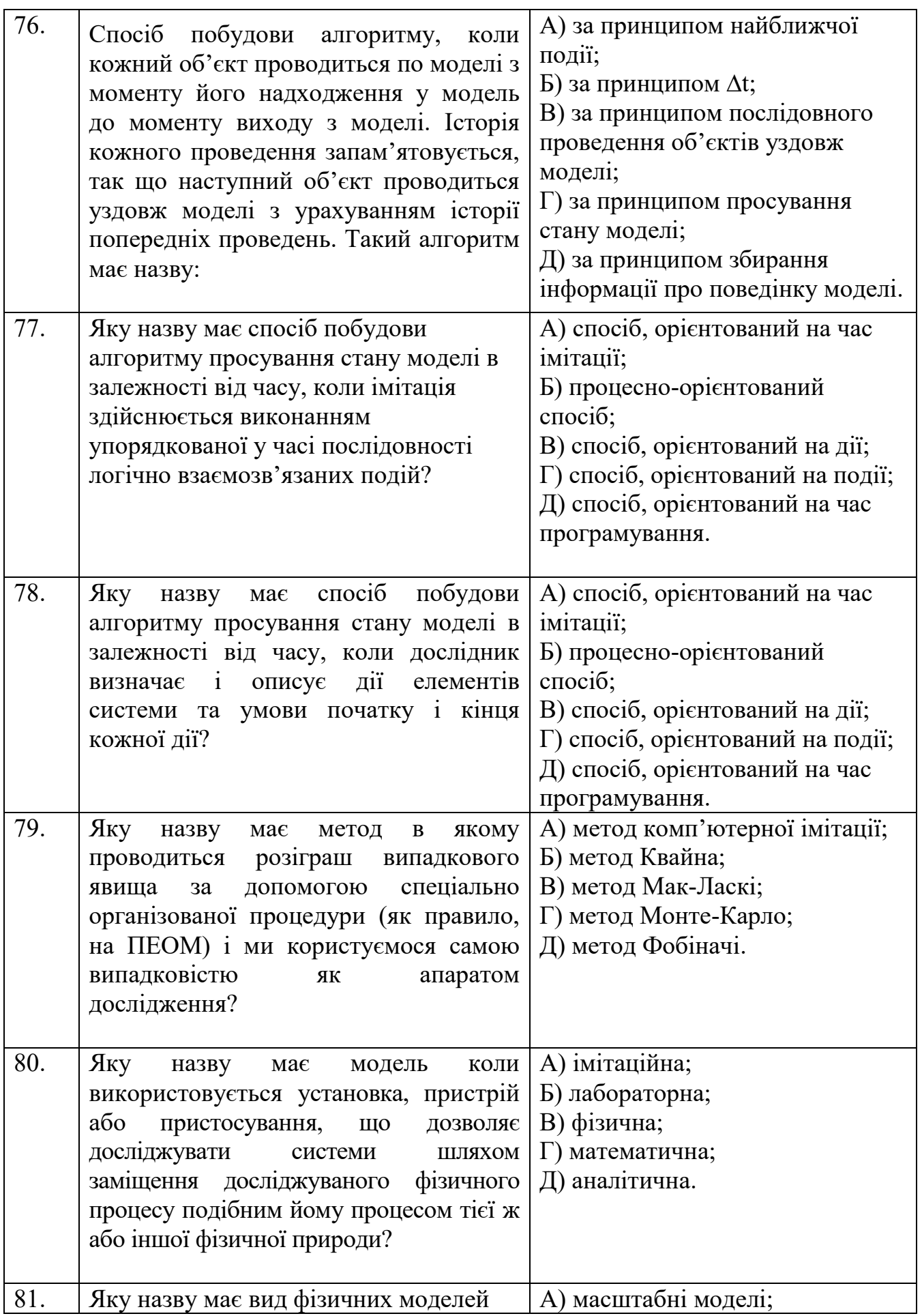

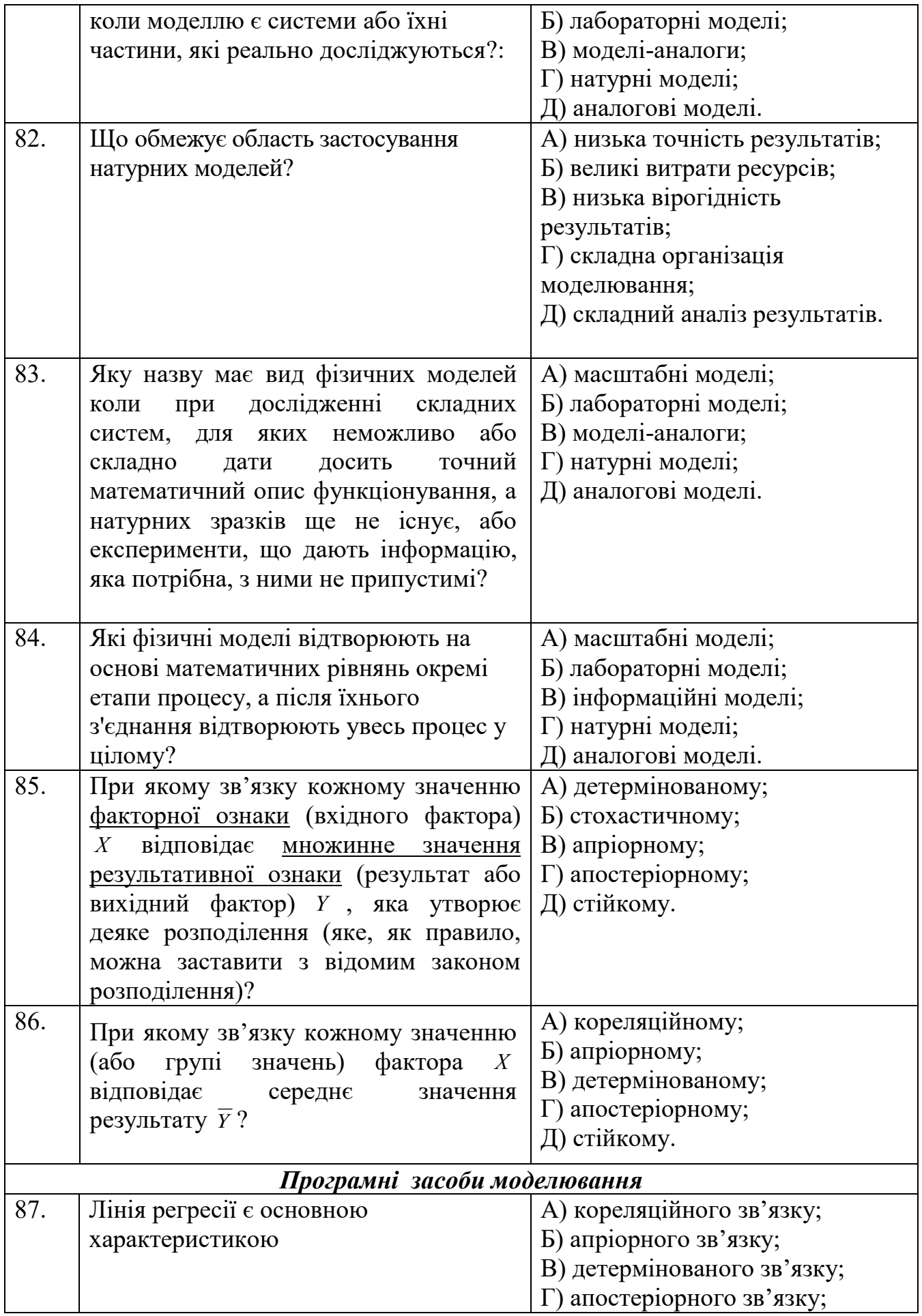

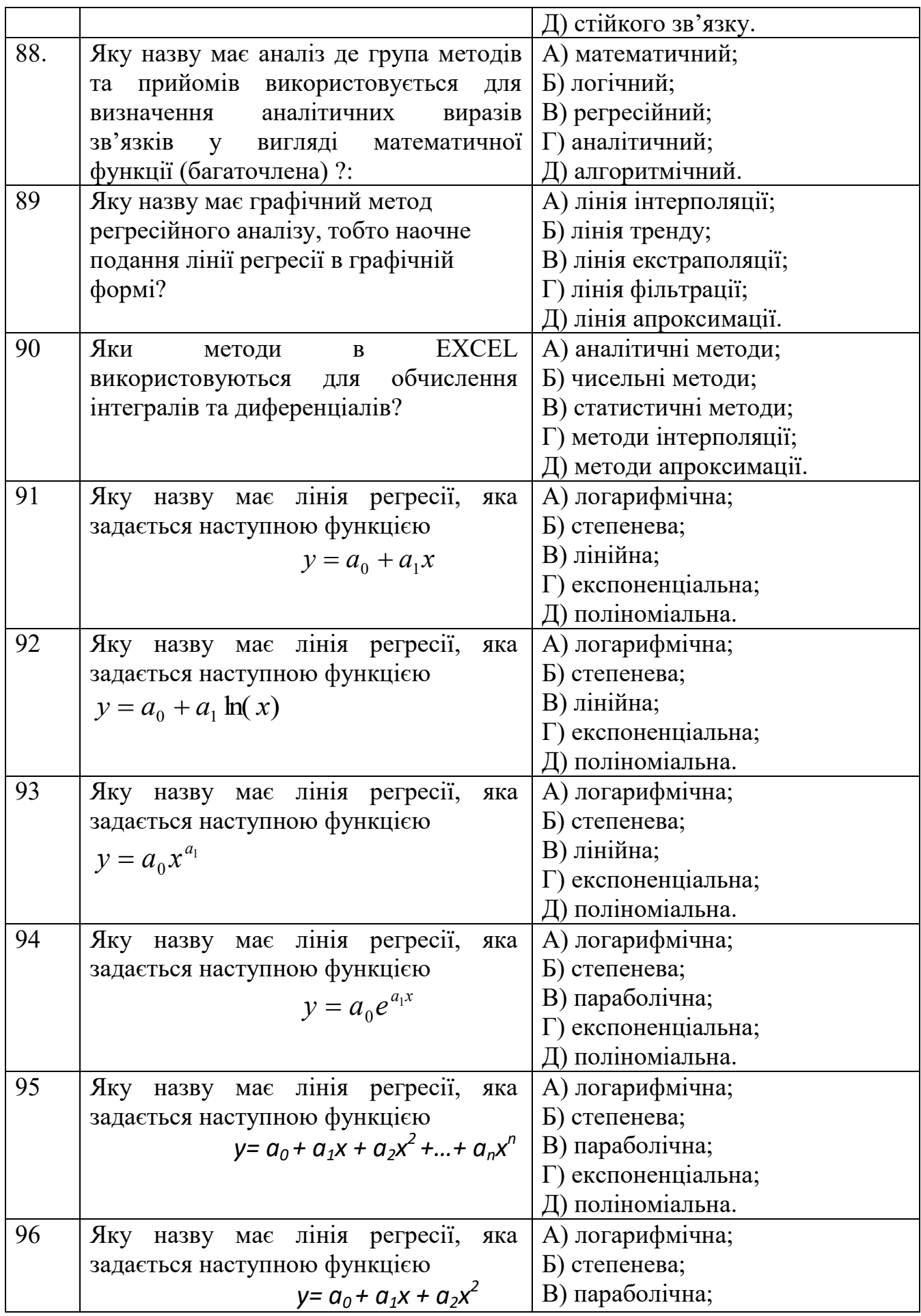

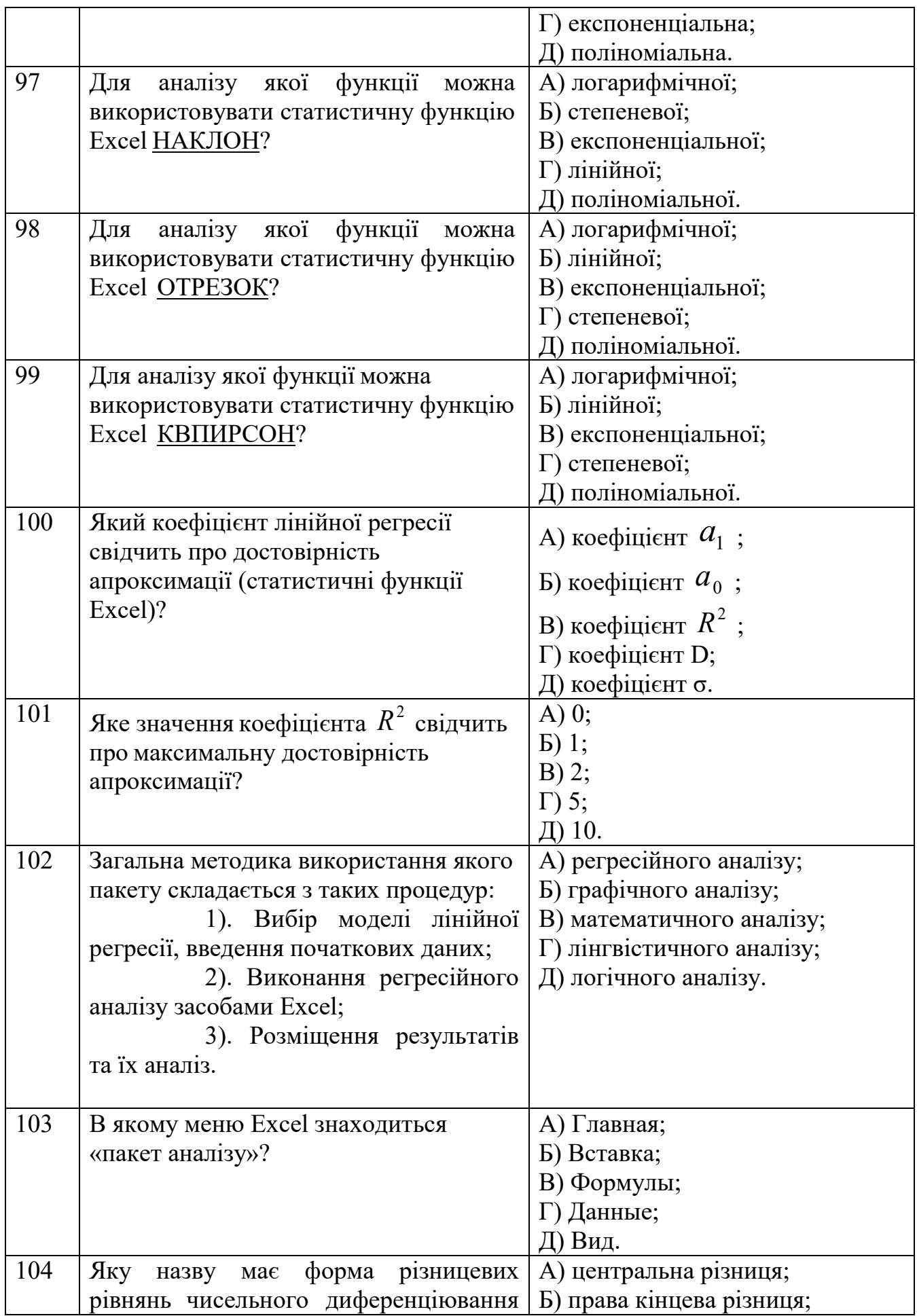

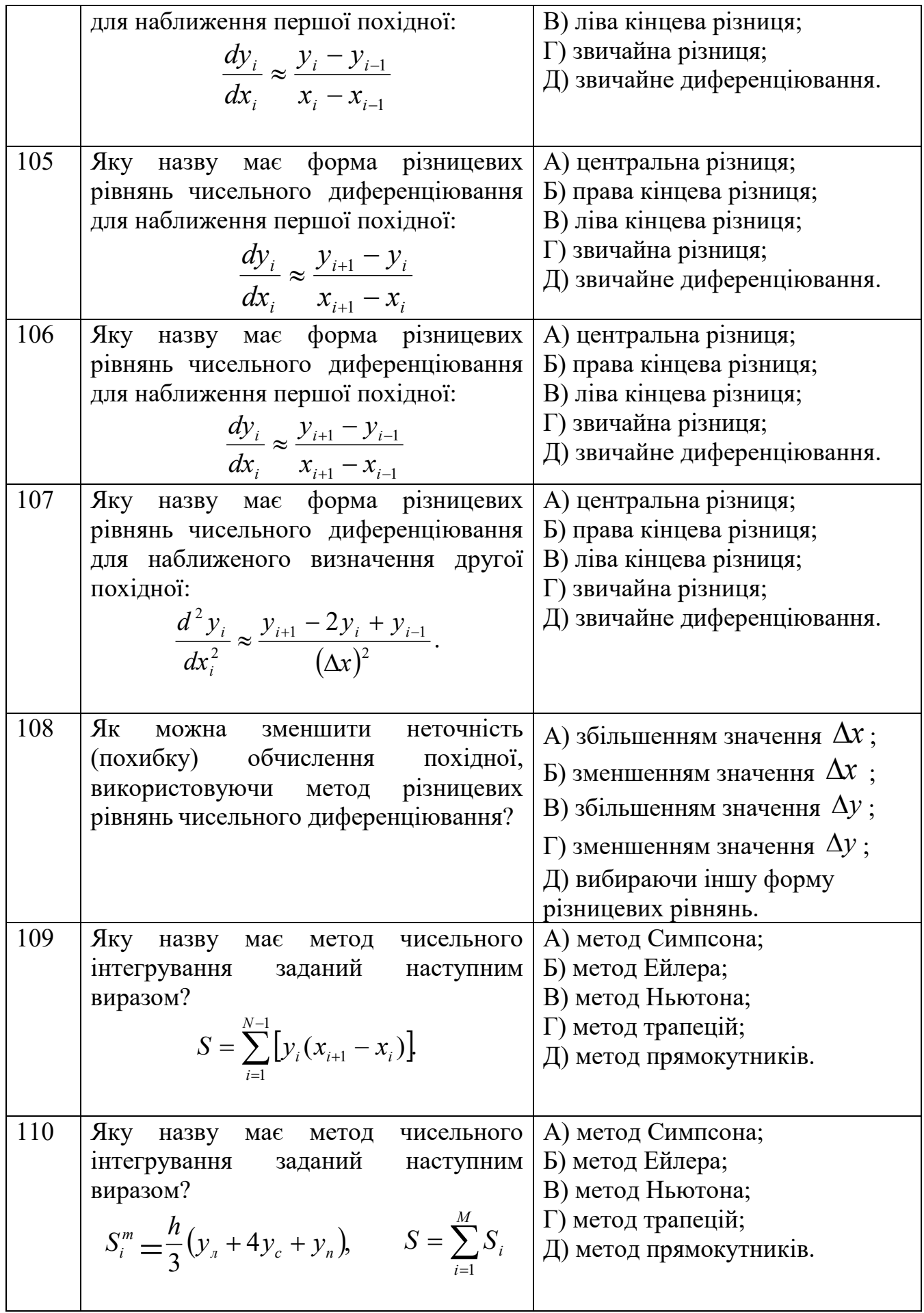

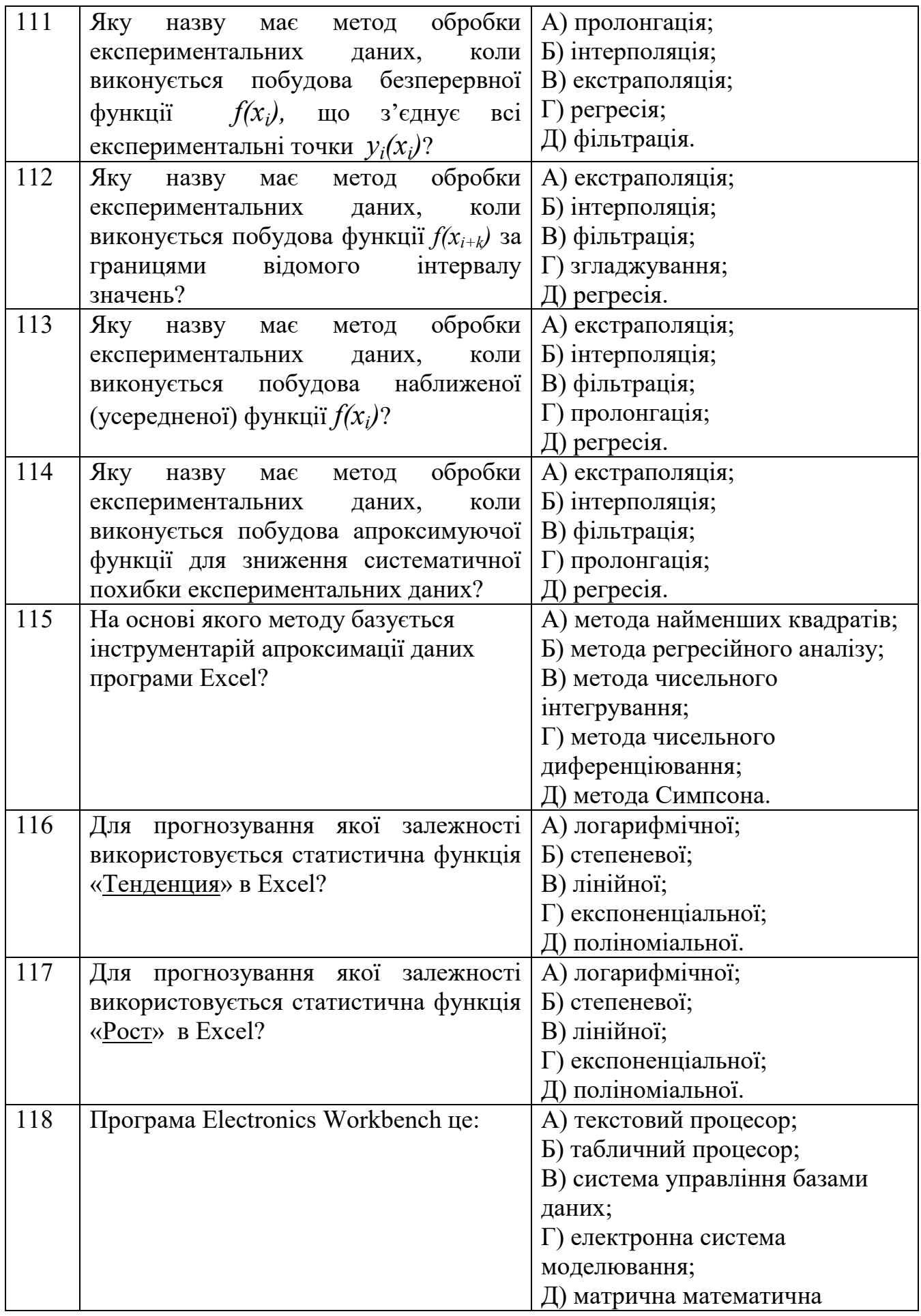

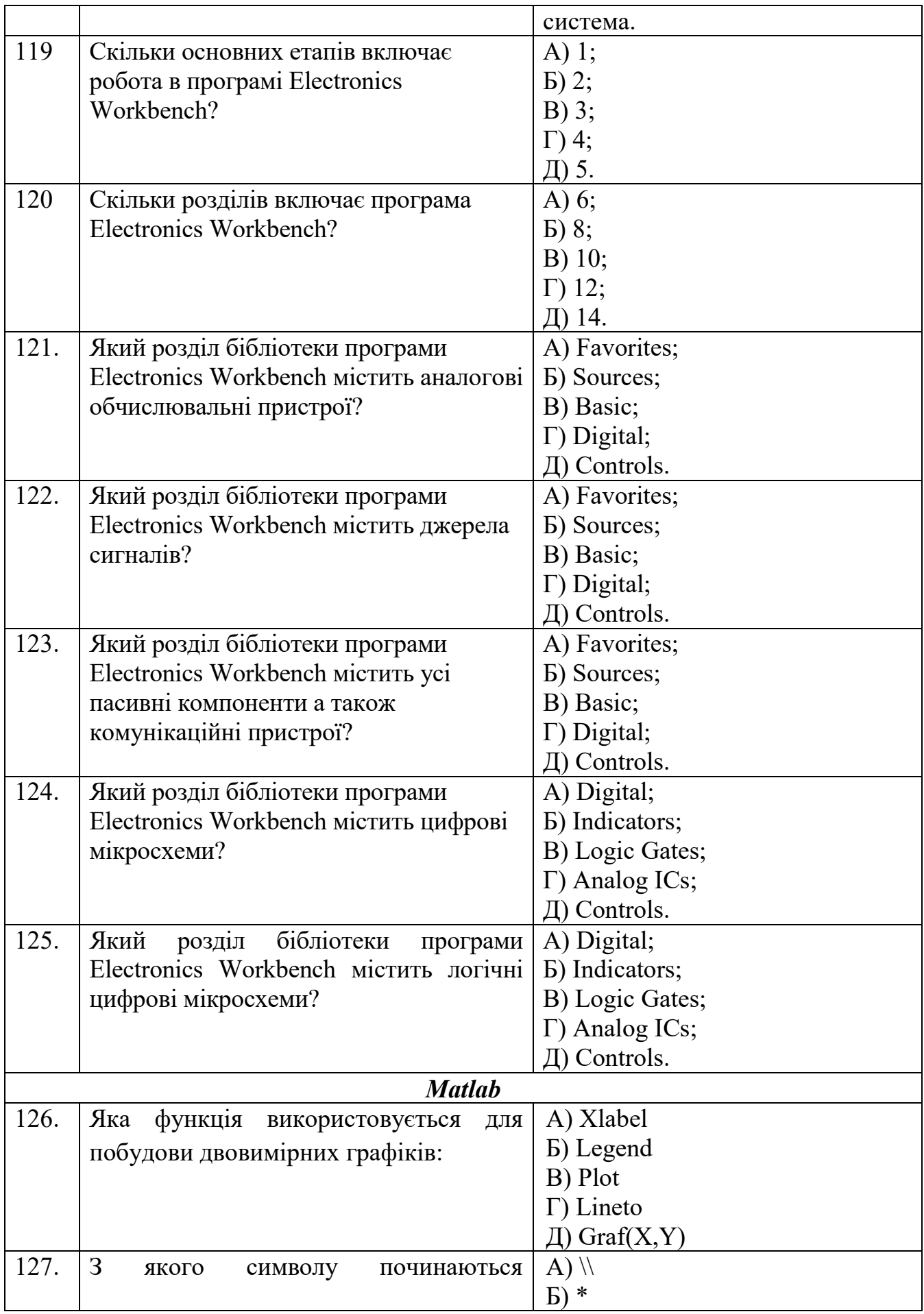

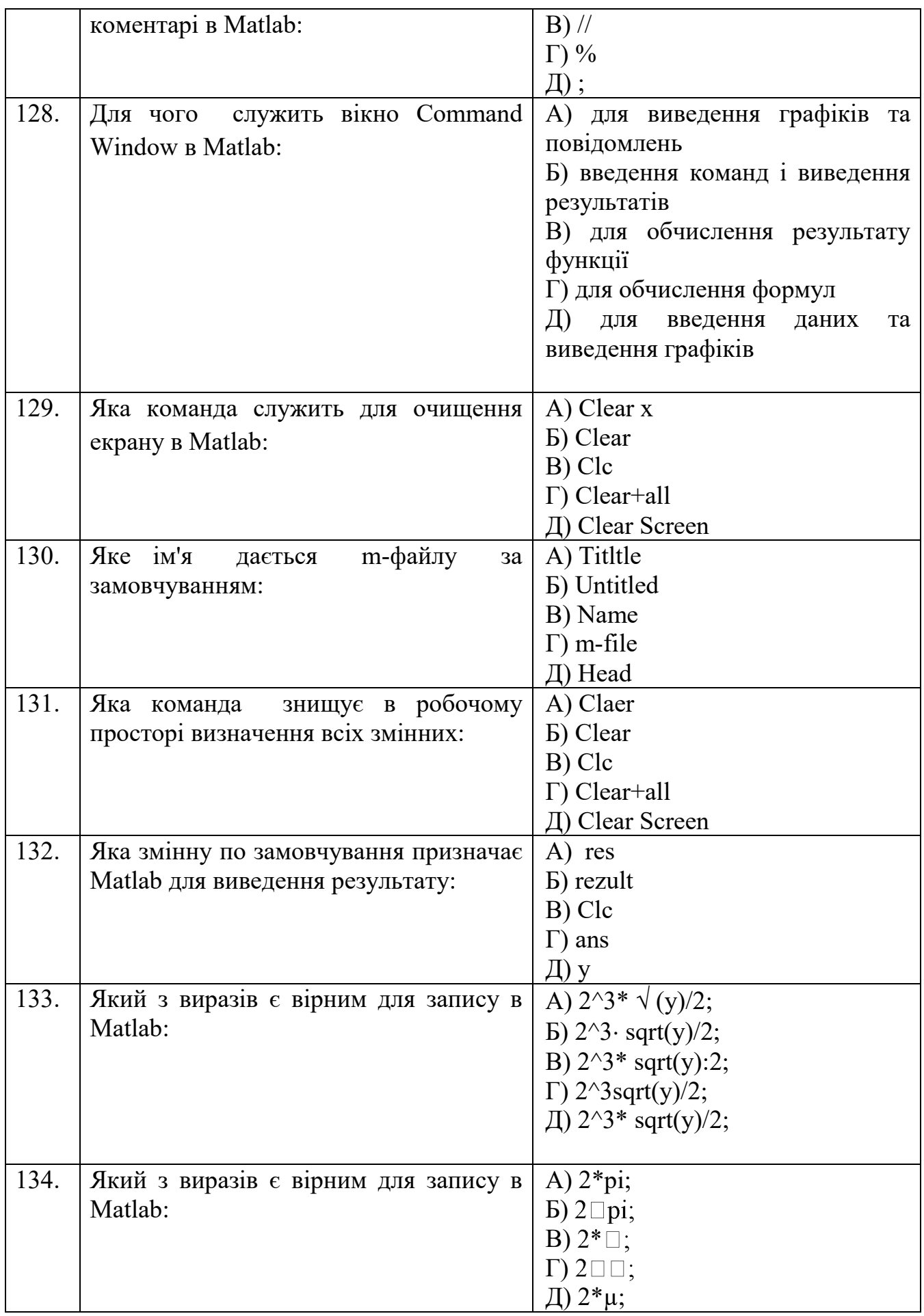

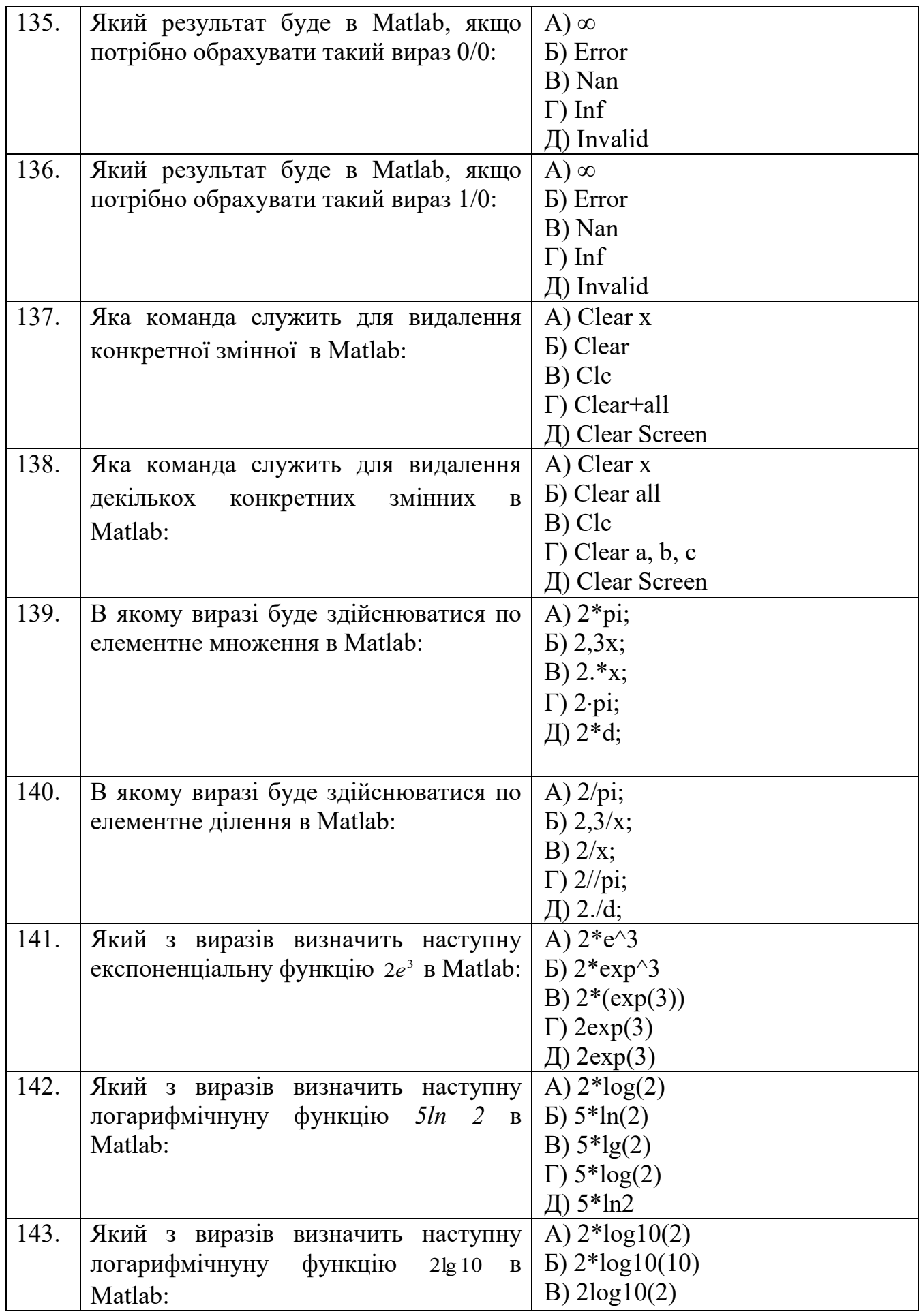

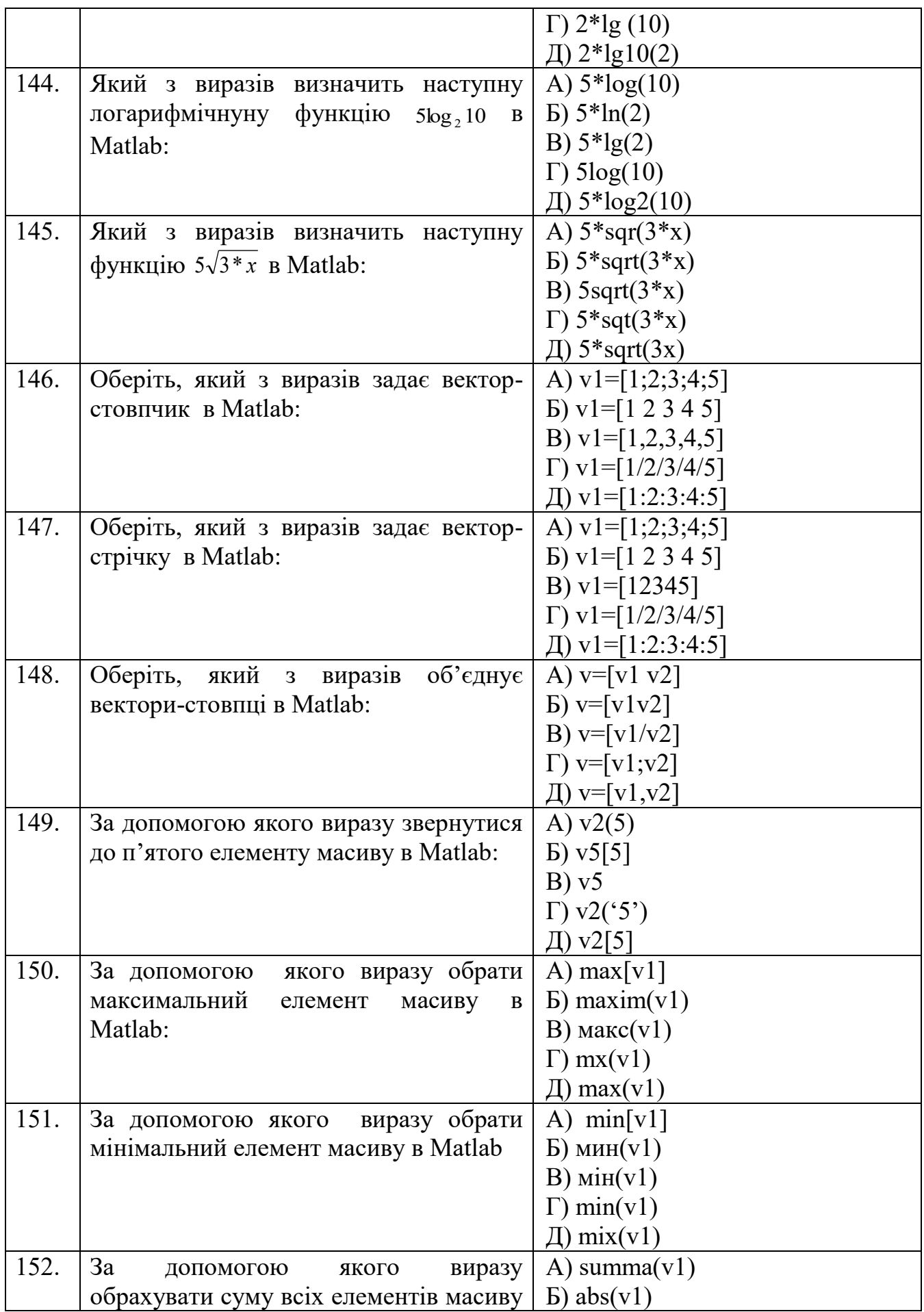

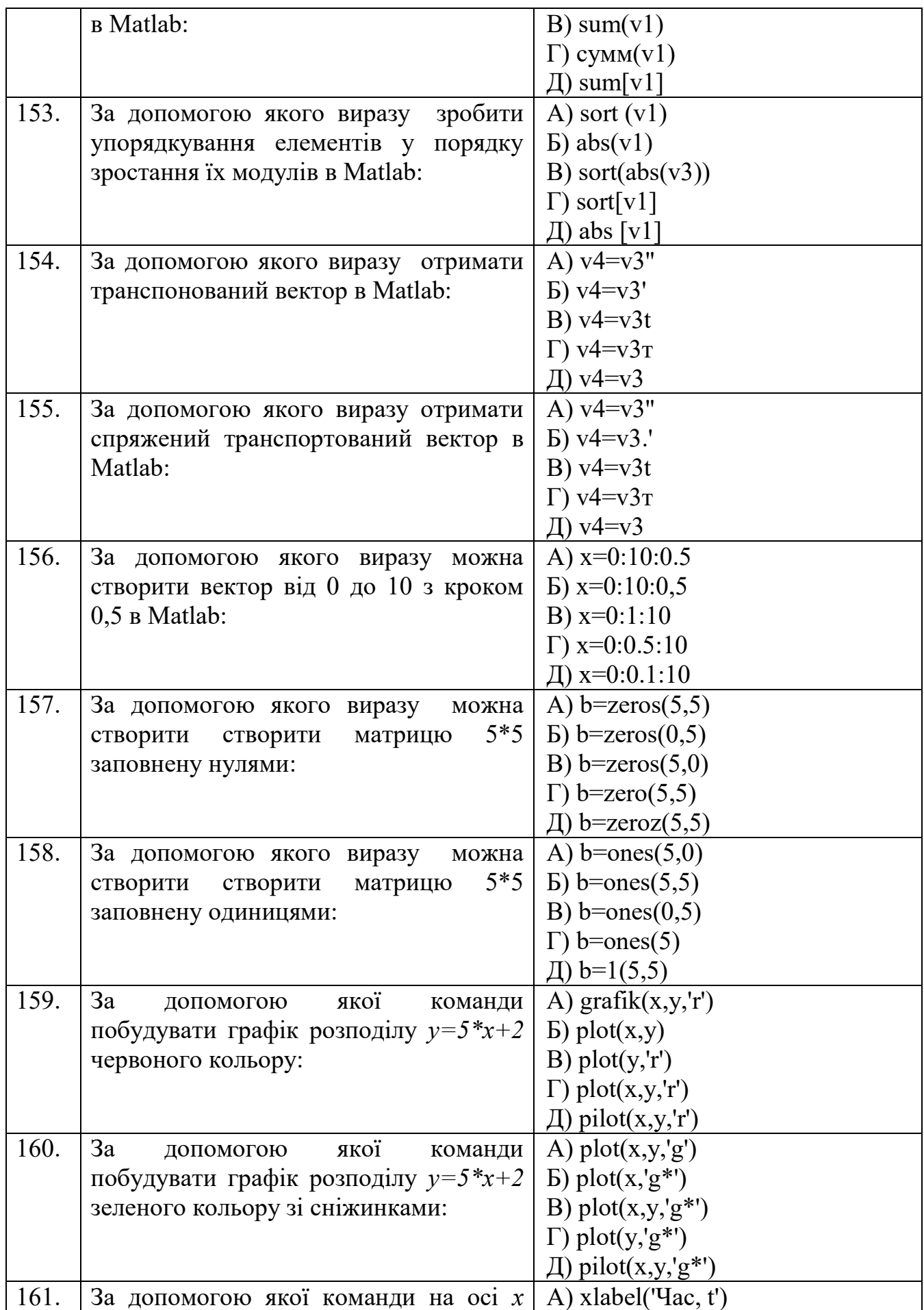

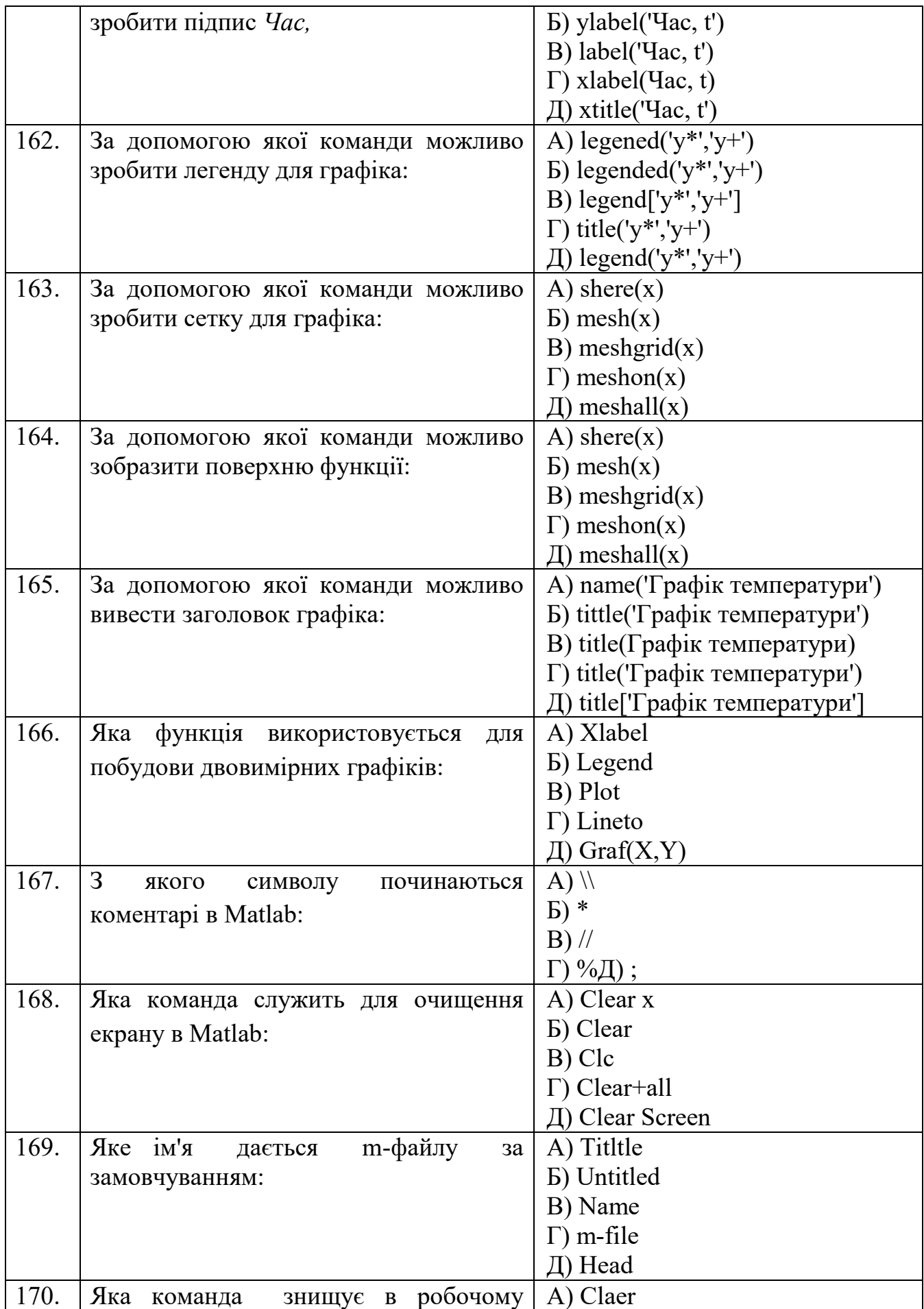

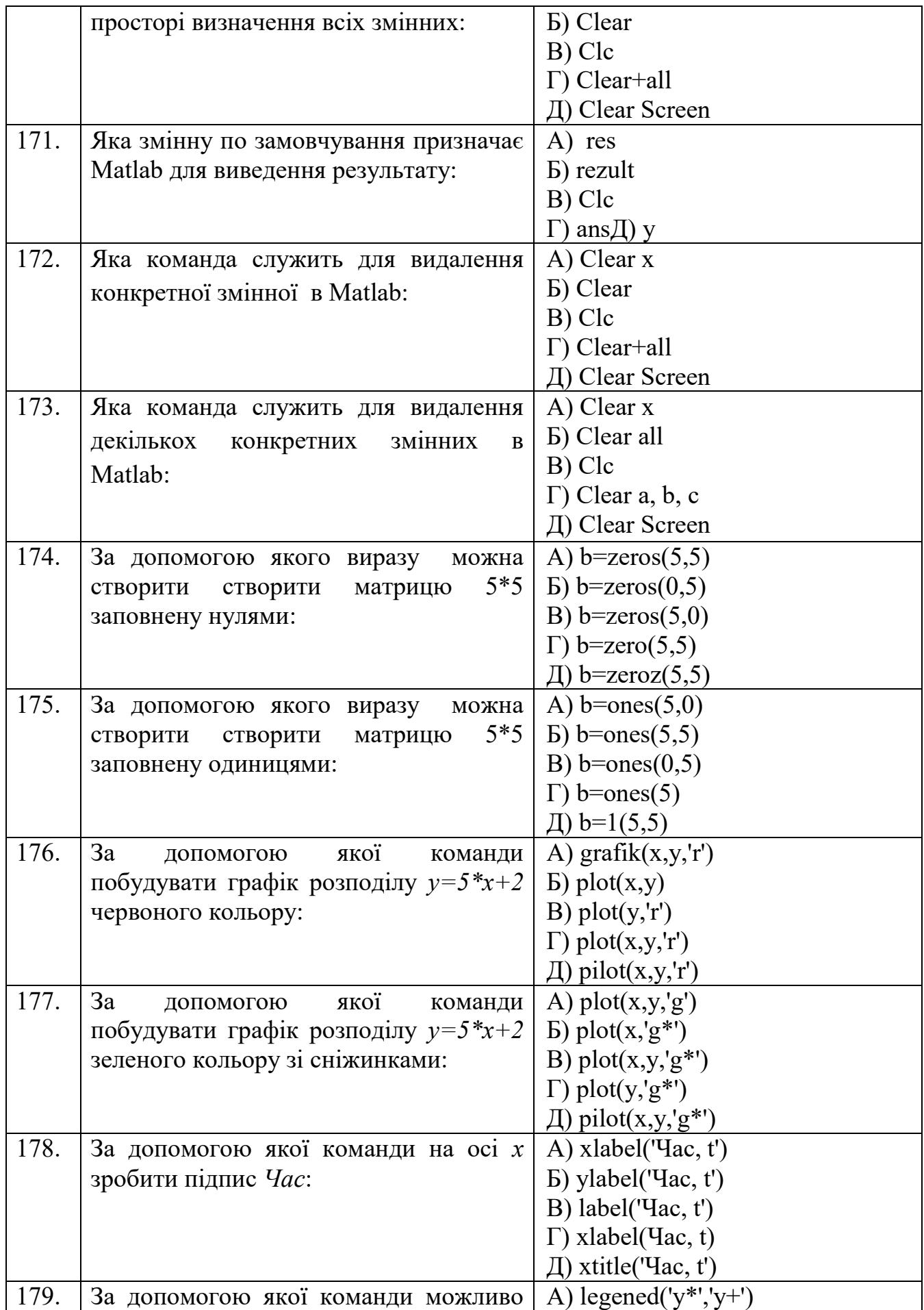

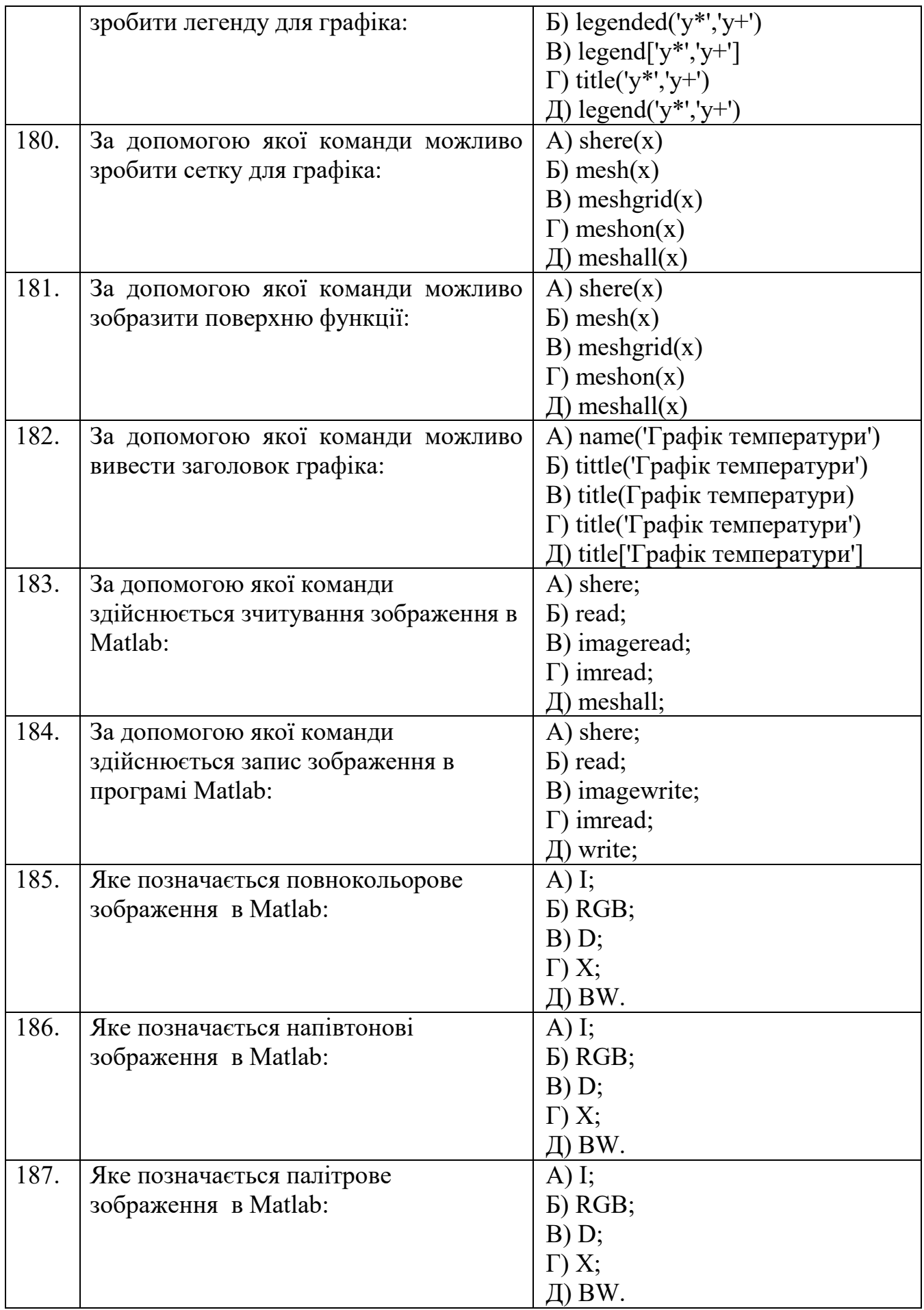

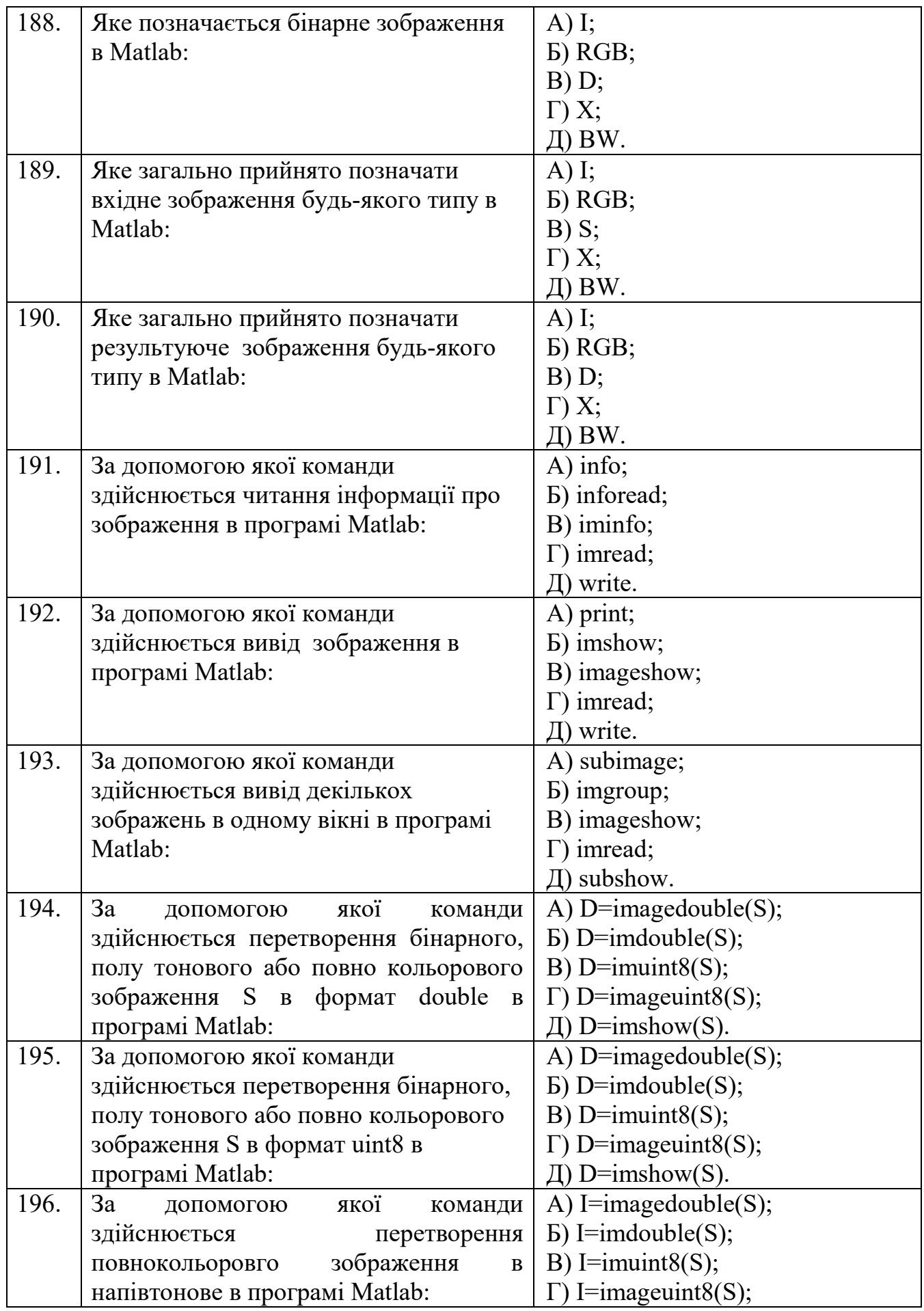

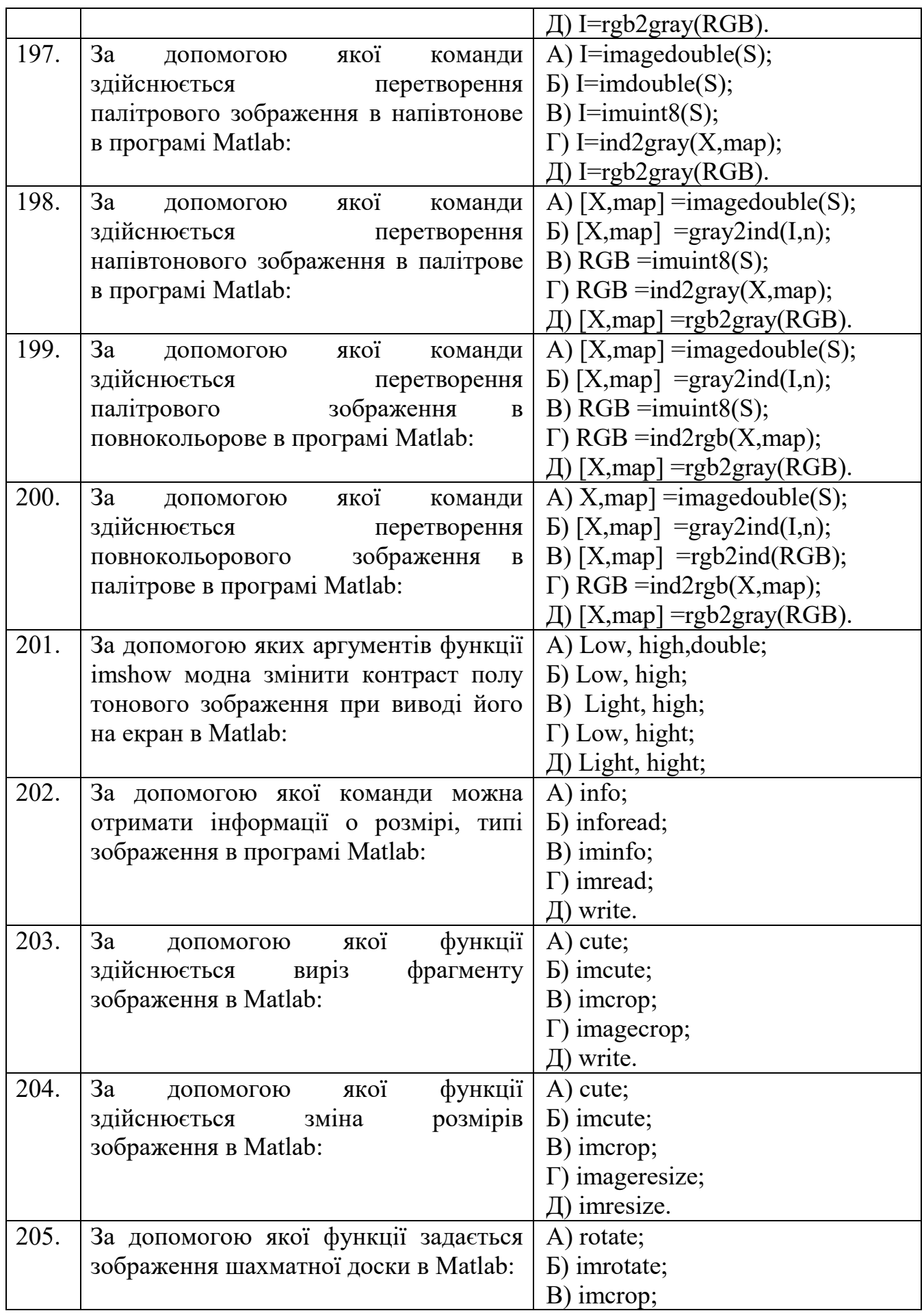

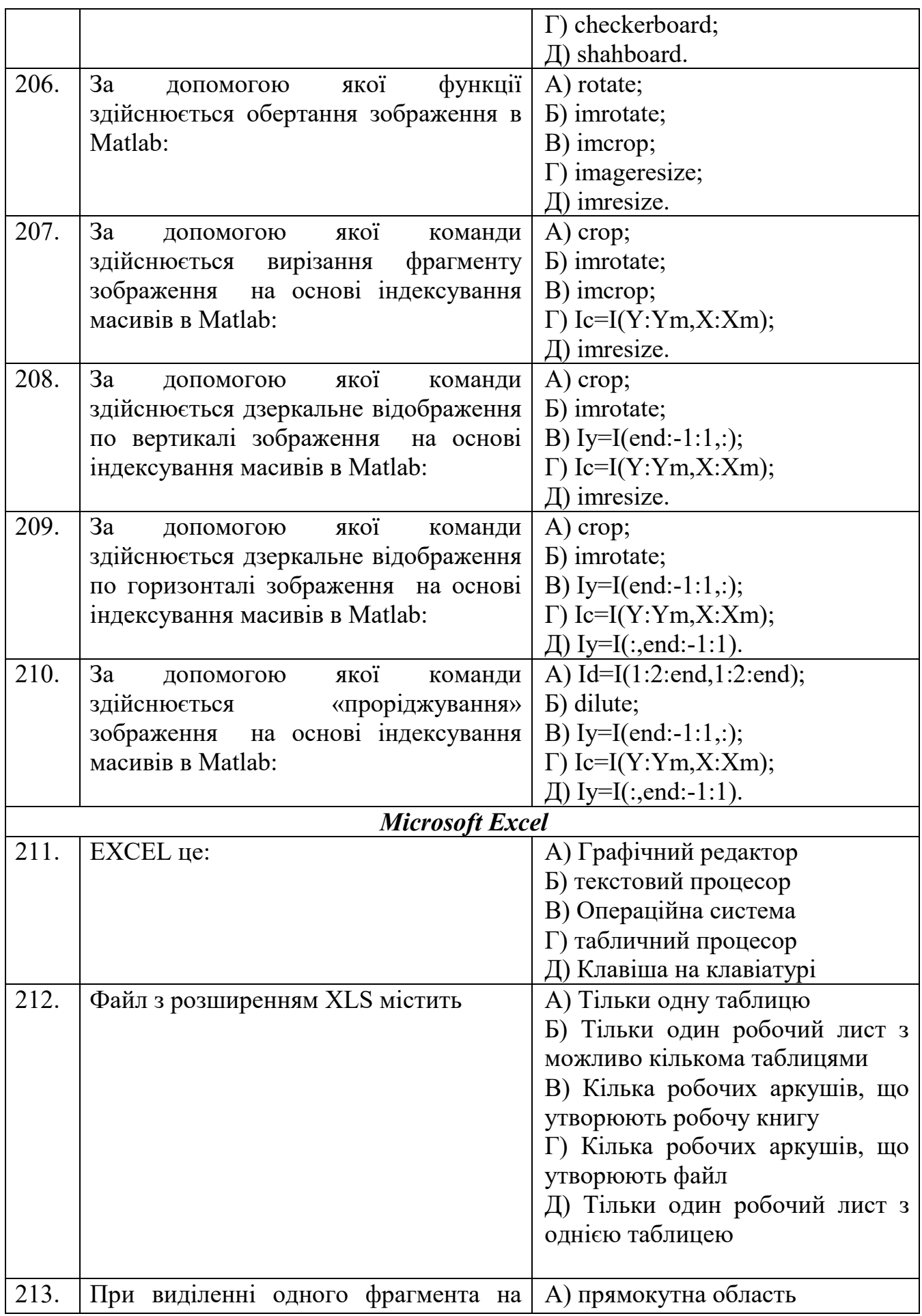

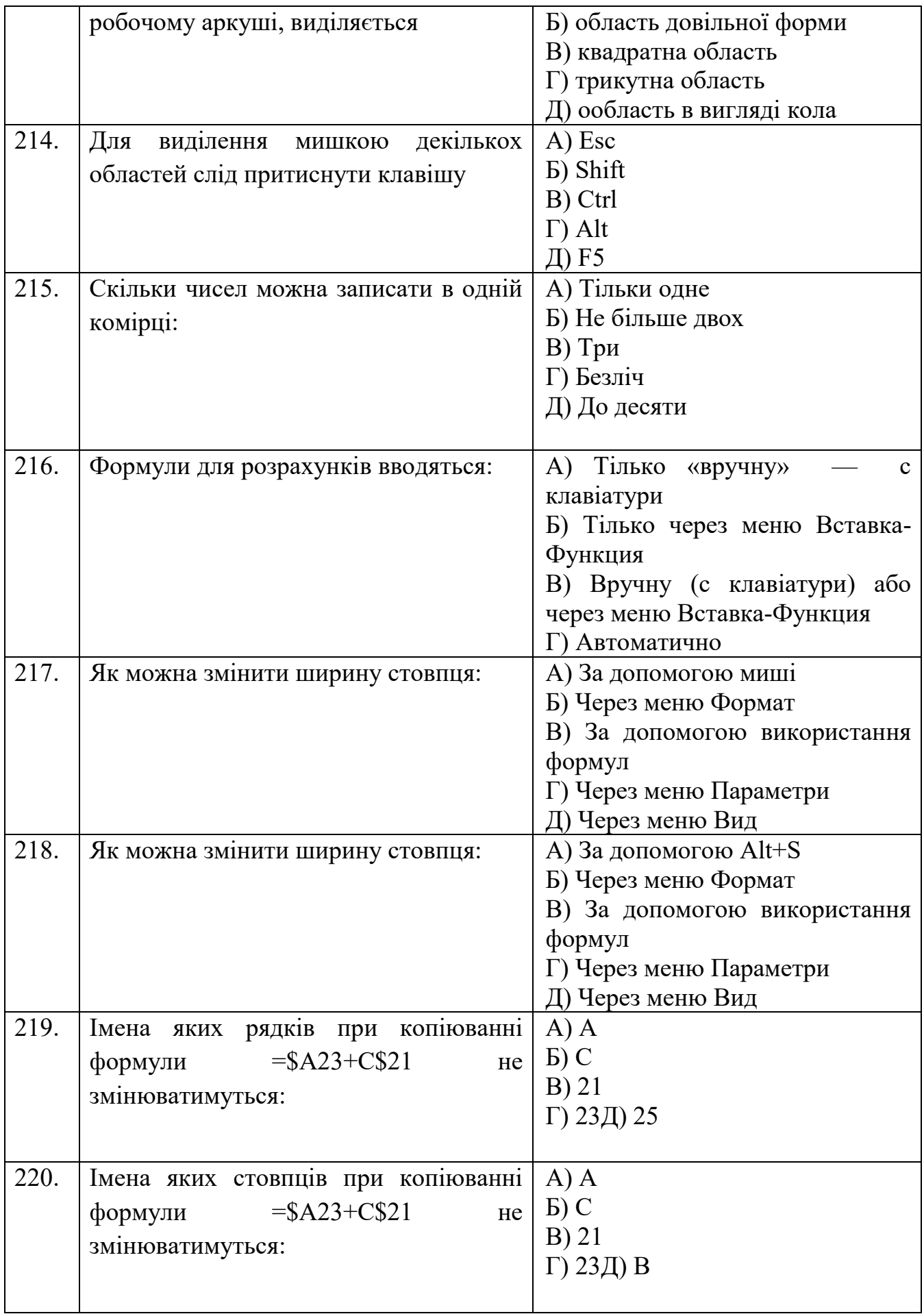

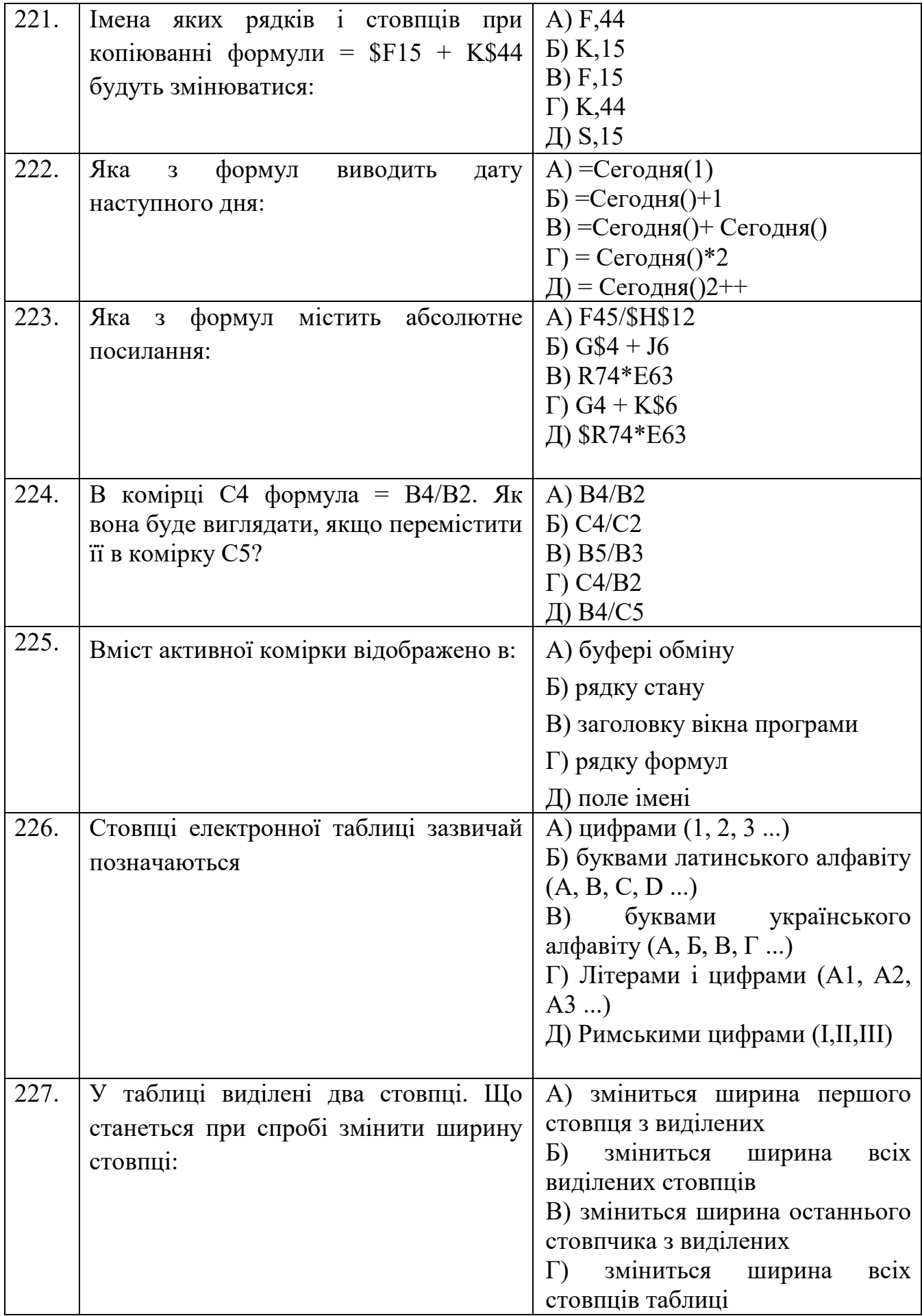

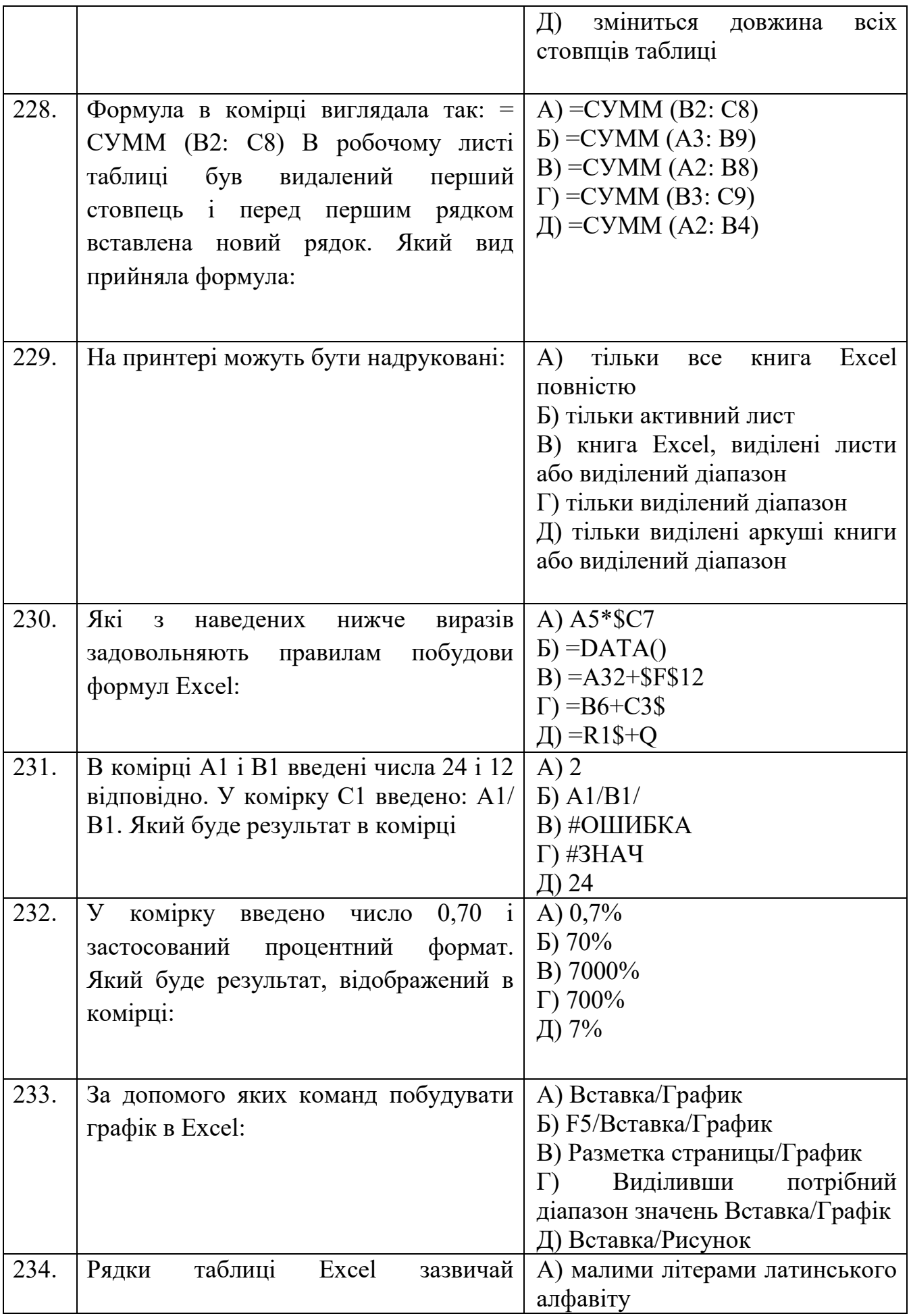

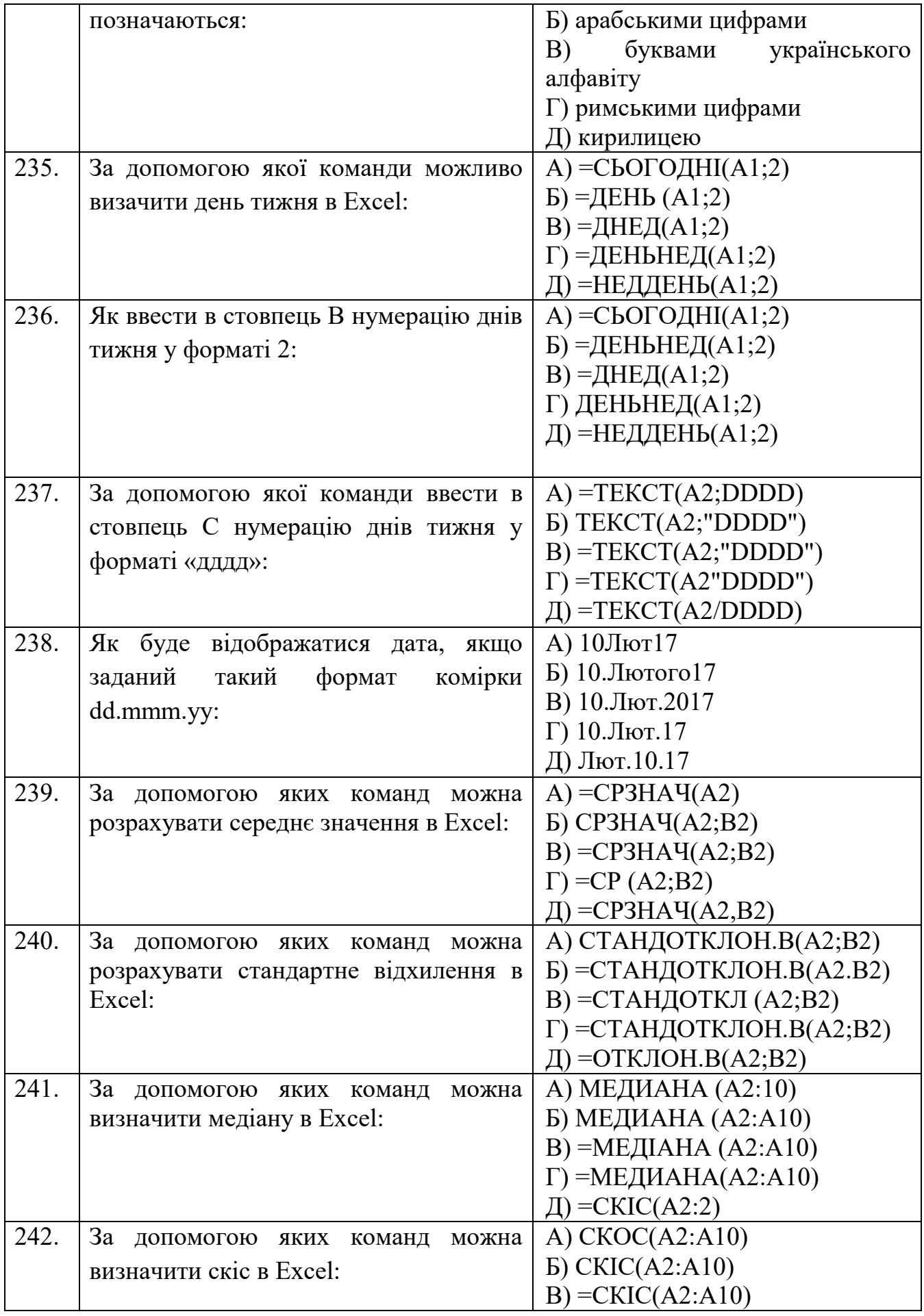

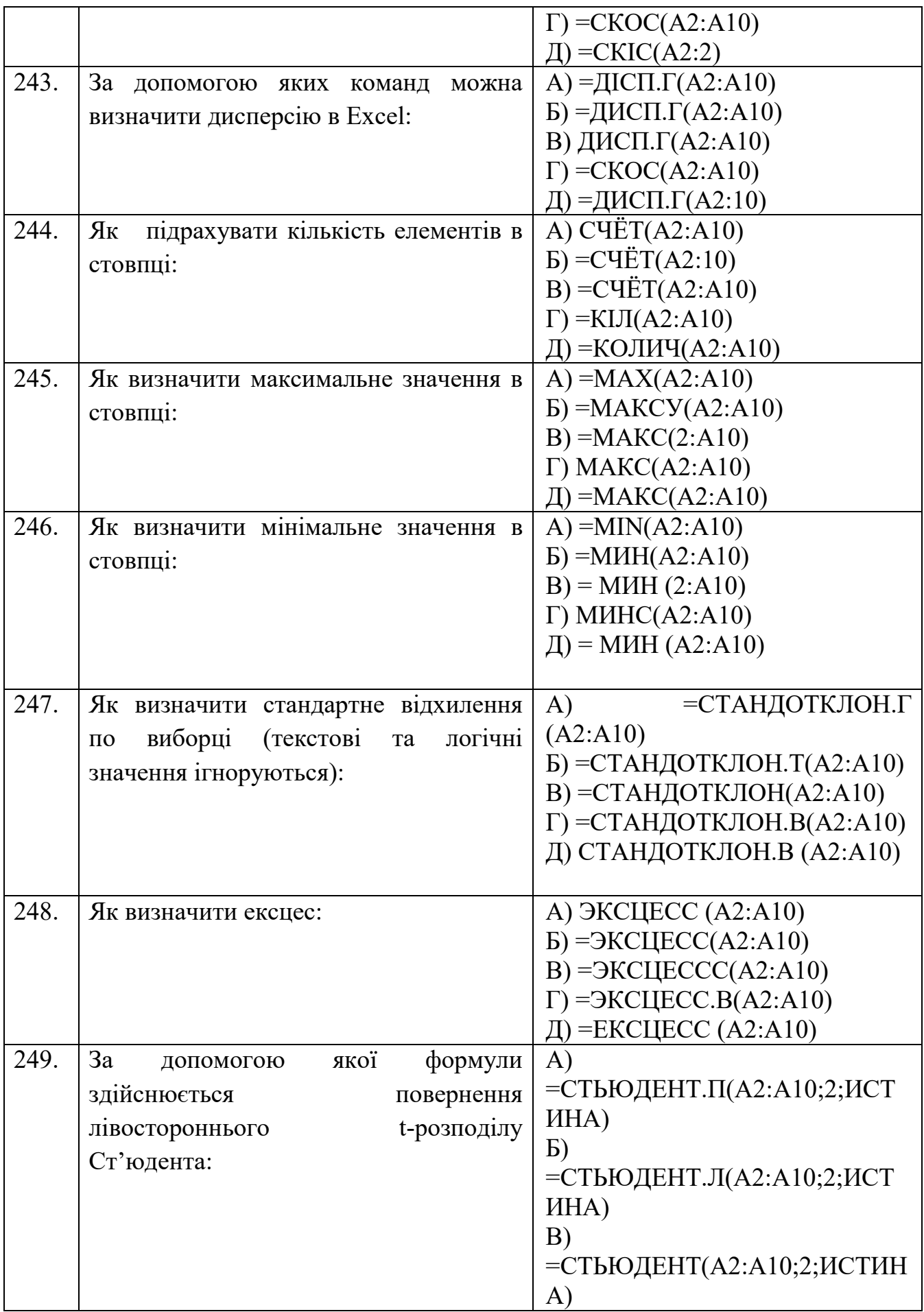

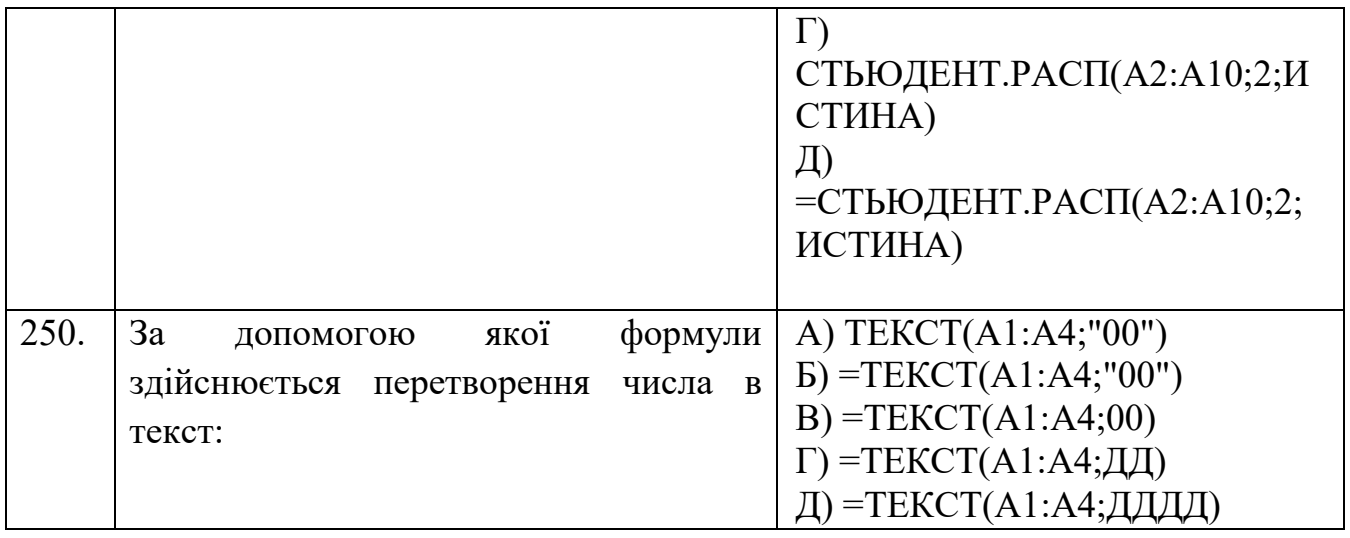